# **THE DYNKIN DIAGRAMS PACKAGE VERSION 3.1415926535897**

BEN M<sup>C</sup>KAY

## CONTENTS

- [1. Quick introduction,](#page-1-0) 2
- [2. Interaction with Ti](#page-2-0)*k*Z, 3
- [3. Set options globally,](#page-3-0) 4
- [4. Coxeter diagrams,](#page-4-0) 5
- [5. Satake diagrams,](#page-4-1) 5
- [6. How to fold,](#page-6-0) 7
- [7. Labels for the roots,](#page-9-0) 10
- [8. Label subscripts,](#page-11-0) 12
- [9. Height and depth of labels,](#page-13-0) 14
- [10. Text style for the labels,](#page-13-1) 14
- [11. Bracing roots,](#page-14-0) 15
- [12. Label placement,](#page-15-0) 16
- [13. Style,](#page-20-0) 21
- [14. Suppress or reverse arrows,](#page-21-0) 22
- [15. Backwards and upside down,](#page-22-0) 23
- [16. Drawing on top of a Dynkin diagram,](#page-23-0) 24
- [17. Mark lists,](#page-24-0) 25
- [18. Indefinite edges,](#page-25-0) 26
- [19. Root ordering,](#page-27-0) 28
- [20. Parabolic subgroups,](#page-28-0) 29
- [21. Extended Dynkin diagrams,](#page-29-0) 30
- [22. Affine twisted and untwisted Dynkin diagrams,](#page-31-0) 32
- [23. Extended Coxeter diagrams,](#page-33-0) 34
- [24. Kac style,](#page-33-1) 34
- [25. Ceref style,](#page-35-0) 36
- [26. More on folded Dynkin diagrams,](#page-37-0) 38
- [27. Typesetting mathematical names of Dynkin diagrams,](#page-42-0) 43
- [28. Connecting Dynkin diagrams,](#page-42-1) 43
- [29. Other examples,](#page-44-0) 45
- [30. Example: the complex simple Lie algebras,](#page-54-0) 55
- [31. An example of Mikhail Borovoi,](#page-57-0) 58
- [32. Syntax,](#page-58-0) 59
- [33. Options,](#page-58-1) 59
- [References,](#page-63-0) 64

*Date*: 19 March 2020.

# <span id="page-1-0"></span> $^2$  BEN M°KAY

#### 1. QUICK INTRODUCTION

Load the Dynkin diagram package (see options below)

```
\documentclass{amsart}
\usepackage{dynkin-diagrams}
\begin{document}
The Dynkin diagram of \(B_3) is \dagger dynkin B3.
\end{document}
```
Invoke it

The Dynkin diagram of  $\(B_3)$  is  $\dagger$  B3.

The Dynkin diagram of  $B_3$  is  $\longrightarrow$ .

Indefinite rank Dynkin diagrams

```
\dynkin B{}
```
 $\bullet\hspace{0.75mm}\bullet\hspace{0.75mm}\to\hspace{0.75mm}\bullet\hspace{0.75mm}\to\hspace{0.75mm}\bullet\hspace{0.75mm}$ 

Inside a Ti*k*Z statement

The Dynkin diagram of  $\(B_3)$  is \tikz \dynkin B3;

The Dynkin diagram of  $B_3$  is  $\longrightarrow$ 

Inside a Dynkin diagram environment

```
The Dynkin diagram of \(B_3) is
\begin{dynkinDiagram}B3
\draw[very thick,red] (root 1) to [out=-45, in=-135] (root 3);
\end{dynkinDiagram}
```
The Dynkin diagram of  $B_3$  is  $\leftrightarrow$ 

#### 2. INTERACTION WITH TIKZ

<span id="page-2-0"></span>Inside a Ti*k*Z environment, default behaviour is to draw from the origin, so you can draw around the diagram:

```
Inside a TikZ environment
\begin{tikzpicture}
\draw (0,0) -- (.5,1) -- (1,0);\dynkin[edge length=1cm]G2
\end{tikzpicture}
```
But it looks bad in the middle of text:

Inside a Ti*k*Z environment

```
The Dynkin diagram of \(G_3) is
\begin{tikzpicture}[baseline]
\dynkin B3
\draw[very thick,red] (root 1) to [out=-45, in=-135] (root 3);
\end{tikzpicture}
```
The Dynkin diagram of  $B_3$  is  $\longrightarrow$ 

A vertical shift realigns the diagram to ambient text:

Inside a Ti*k*Z environment

```
The Dynkin diagram of \(G_3) is
\begin{tikzpicture}[baseline]
\dynkin[vertical shift] B3
\draw[very thick,red] (root 1) to [out=-45, in=-135] (root 3);
\end{tikzpicture}
```
The Dynkin diagram of  $B_3$  is  $\leftrightarrow$ 

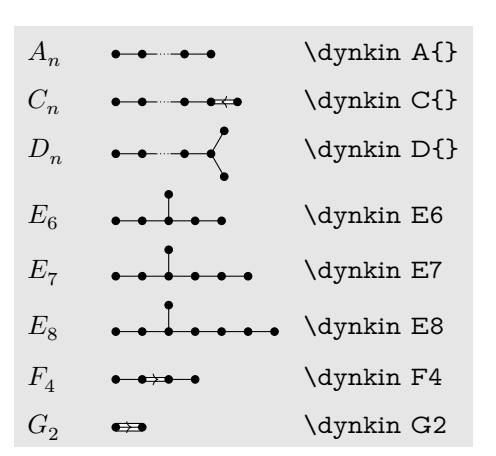

Table 1: The Dynkin diagrams of the reduced simple root systems [\[3\]](#page-63-1) pp. 265–290, plates I–IX

#### 3. SET OPTIONS GLOBALLY

```
Most options set globally \ldots\pgfkeys{/Dynkin diagram,
   edge length=.5cm,
   fold radius=.5cm,
   indefinite edge/.style={
     draw=black,
      fill=white,
      thin,
      densely dashed}}
```
You can also pass options to the package in **\usepackage**. *Danger:* spaces in option names are replaced with hyphens: edge length=1cm is edge-length=1cm as a global option; moreover you should drop the extension /.style on any option with spaces in its name (but not otherwise). For example,

. . . or pass global options to the package \usepackage[ ordering=Kac, edge/.style=blue, indefinite-edge={draw=green,fill=white,densely dashed}, indefinite-edge-ratio=5, mark=o, root-radius=.06cm] {dynkin-diagrams}

#### 4. COXETER DIAGRAMS

<span id="page-4-0"></span>Coxeter diagram option

\dynkin[Coxeter]{F}{4}

 $\bullet \bullet^4 \bullet \bullet$ 

gonality option for  $G_2$  and  $I_n$  Coxeter diagrams

```
\verb|\\(G_2=\deta\text{Nkin}[\text{Coxeter},\text{gonality}=n]\text{G2}\text{)}|, \text{Coxeter}|\text{Coxeter}|\text{Cox}|\text{)}|,\(I_n=\dynkin[Coxeter,gonality=n]I{}\)
 G_2 = \bullet^{\underline{n}} \bullet, I_n = \bullet^{\underline{n}}
```
Table 2: The Coxeter diagrams of the simple reflection groups

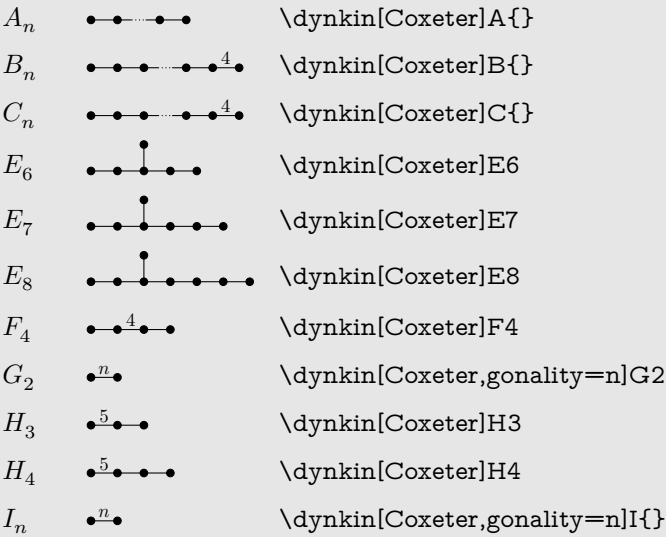

# 5. SATAKE DIAGRAMS

<span id="page-4-1"></span>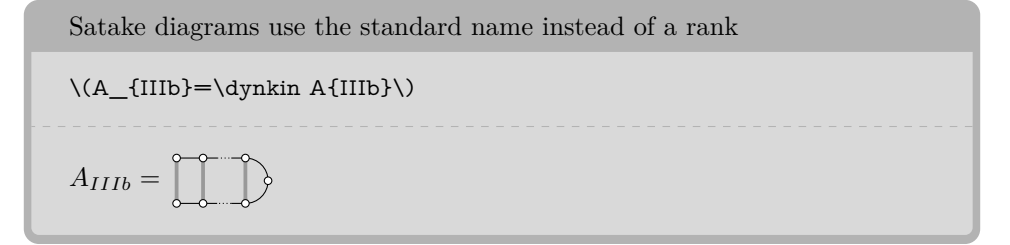

We use a solid gray bar to denote the folding of a Dynkin diagram, rather than the usual double arrow, since the diagrams turn out simpler and easier to read.

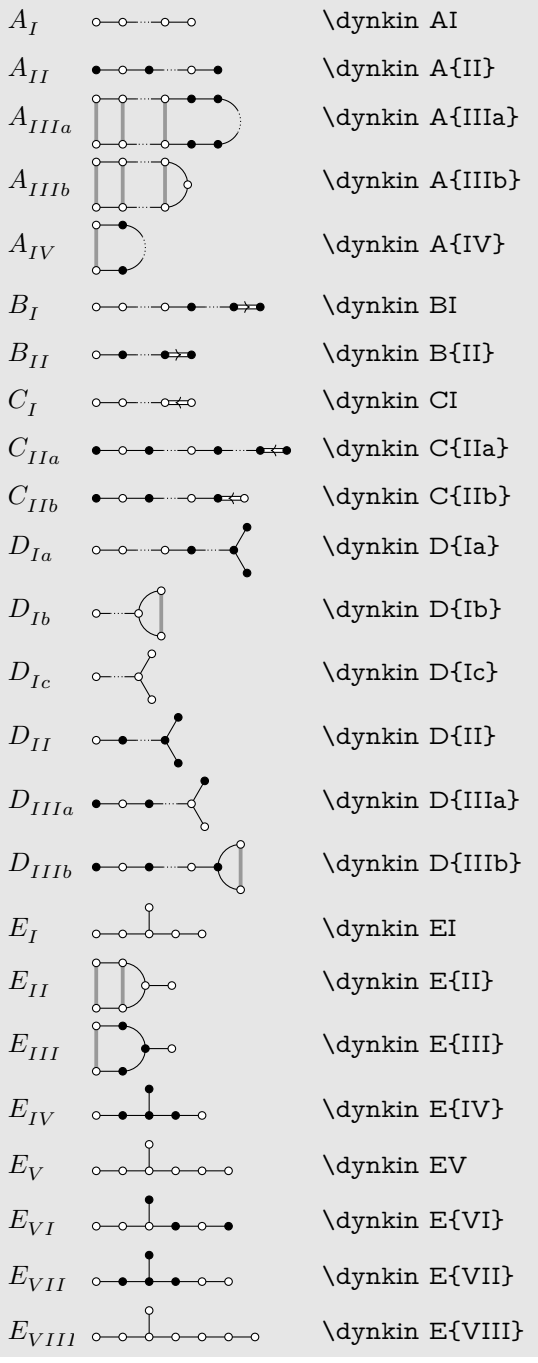

Table 3: The Satake diagrams of the real simple Lie algebras [\[13\]](#page-63-2) p. 532–534

 $\,$  continued  $\ldots$ 

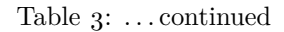

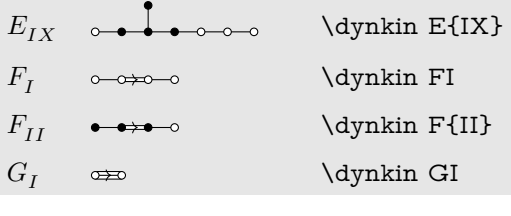

6. How to fold

<span id="page-6-0"></span>If you don't like the solid gray "folding bar", most people use arrows. Here is  $E_{II}$ 

 $\displaystyle\mathrm{\backslash dynkin[\%}$ edge length=.75cm, labels\*={1,...,6}, involutions={16;35}]E6

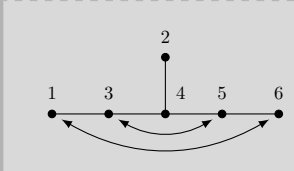

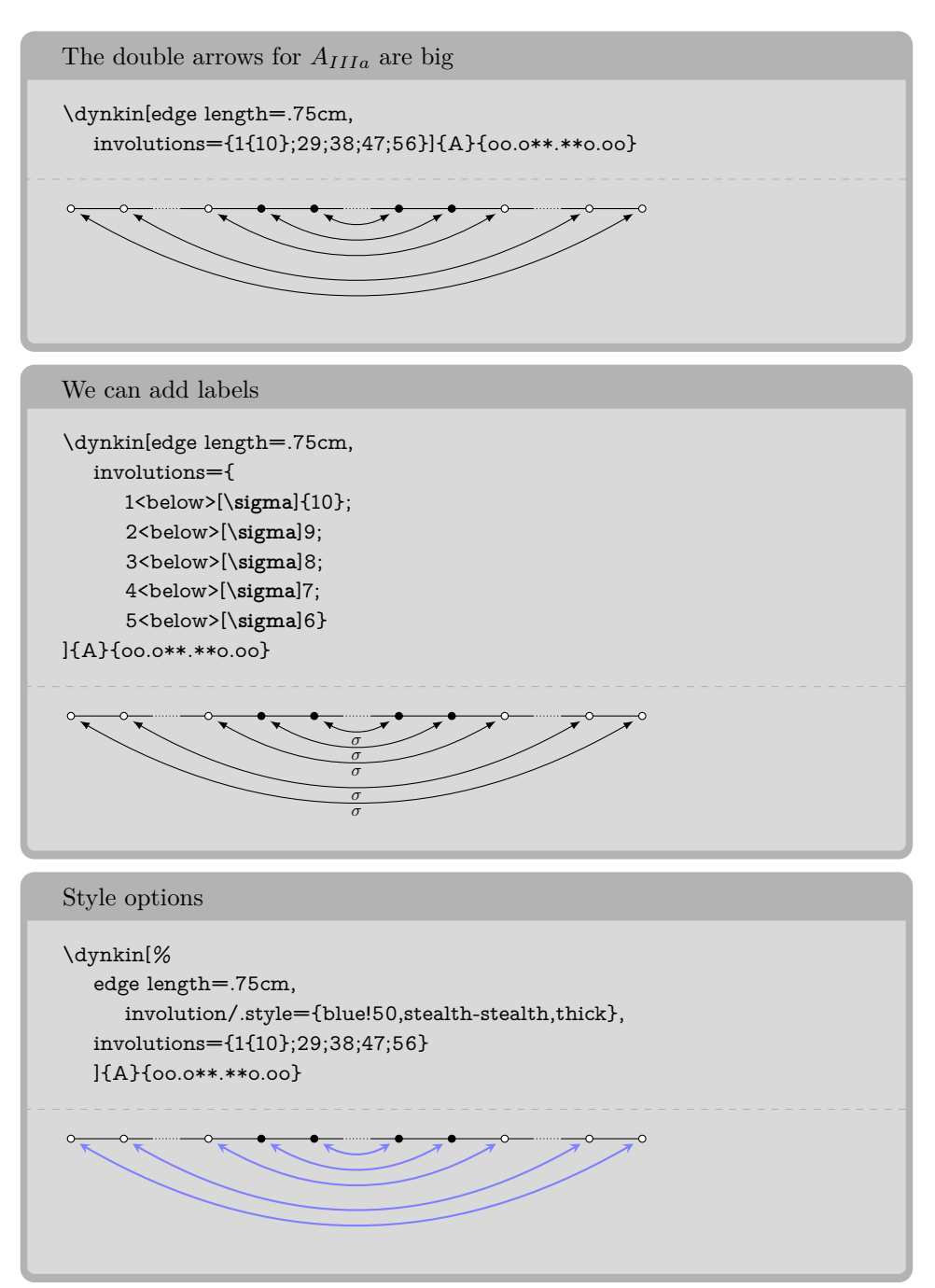

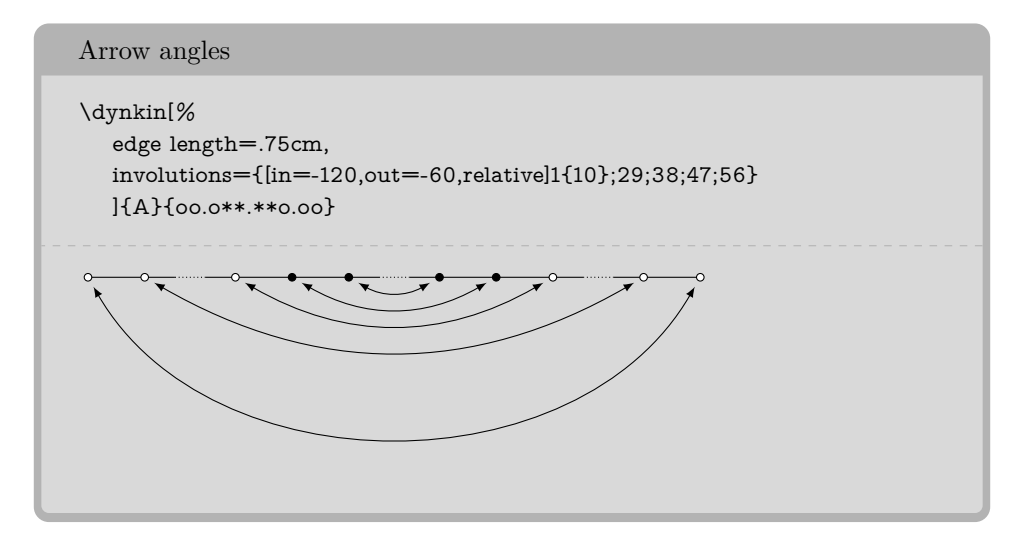

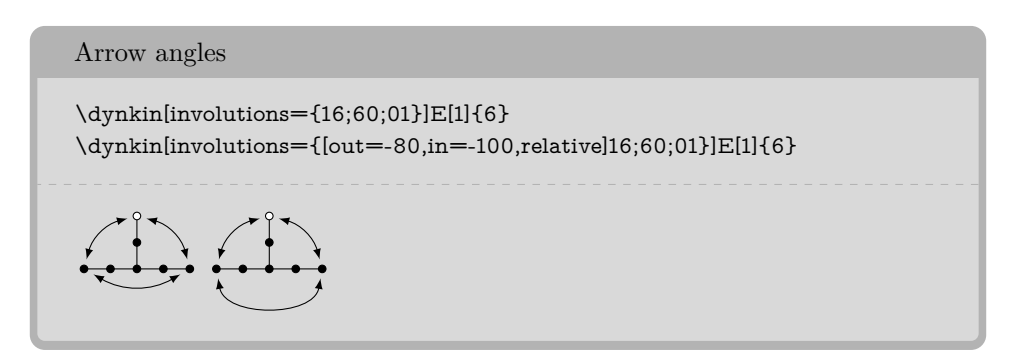

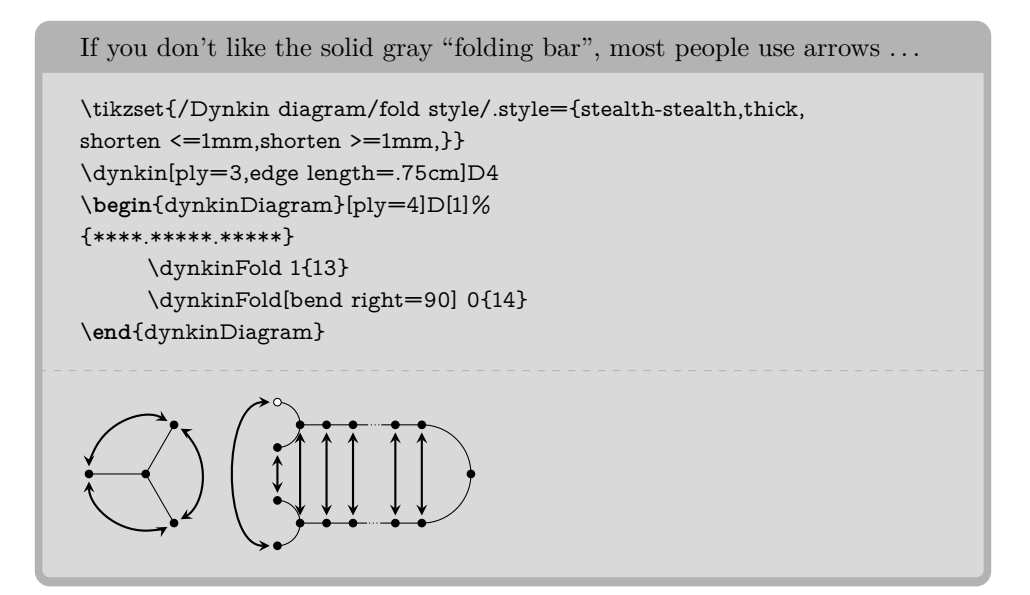

10 BEN M°KAY

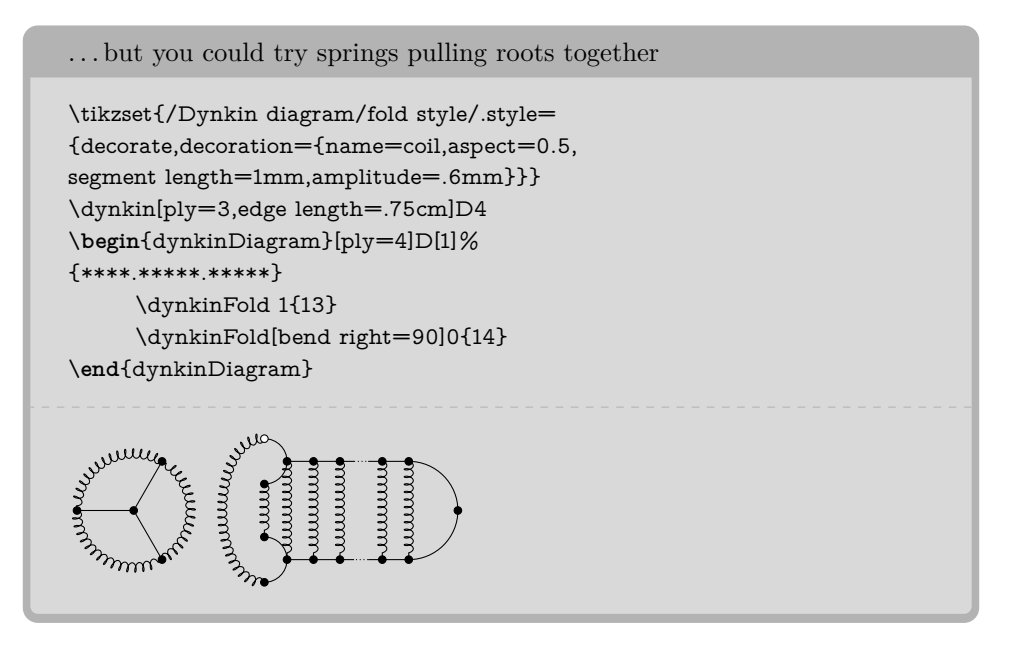

## 7. LABELS FOR THE ROOTS

<span id="page-9-0"></span>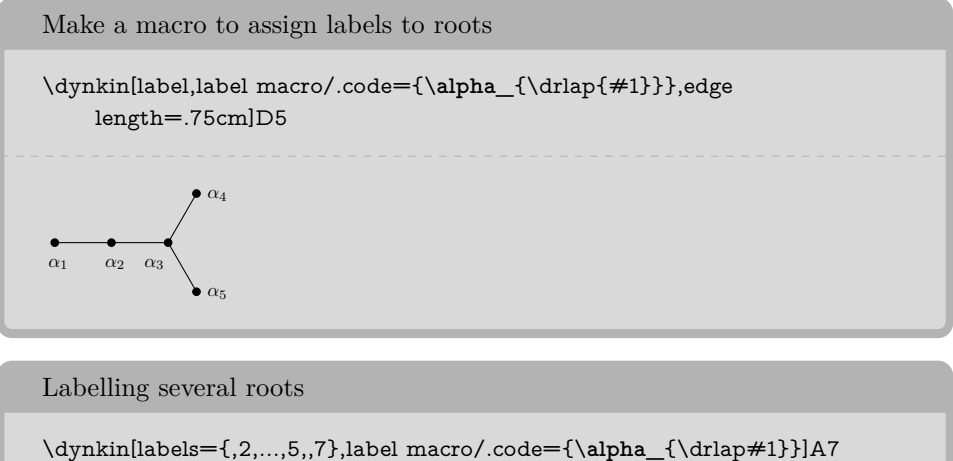

**a a a a a a** *a***<sub>2</sub>**  $\alpha_3$  $\alpha_4$  $\alpha_5$  **<b>***a***<sub>7</sub>** 

# The foreach notation I

\dynkin[labels={1,3,...,7}]A9

 $\frac{1}{1}$  3 5 7

```
The foreach notation II
```
\dynkin[labels={,\**alpha**\_2,\**alpha**\_...,\**alpha**\_7}]A7

*α*<sup>2</sup> *α*<sup>3</sup> *α*<sup>4</sup> *α*<sup>5</sup> *α*<sup>6</sup> *α*<sup>7</sup>

The foreach notation III

\dynkin[label macro/.code={\**beta**\_{\drlap{#1}}},labels={,2,...,7}]A7

*β*<sup>2</sup> *β*<sup>3</sup> *β*<sup>4</sup> *β*<sup>5</sup> *β*<sup>6</sup> *β*<sup>7</sup>

Label the roots individually by root number

\dynkin[label]B3

 $\begin{array}{ccc}\n\bullet & \bullet & \bullet & \bullet \\
1 & 2 & 3\n\end{array}$ 

 $\bullet$ 

Access root labels via TikZ

```
\begin{dynkinDiagram}B3
\node[below] at (root 2) {\(\alpha_{\drlap{2}}\)};
\end{dynkinDiagram}
```
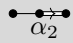

The labels have default locations, mostly below roots

\dynkin[labels={1,2,3}]E8

1 2 3

The starred form flips labels to alternate locations, mostly above roots

```
\dynkin[labels*={1,2,3}]E8
```
2 1 3 $\bullet\bullet\bullet$  Labelling several roots and alternates \dynkin[% label macro/.code={\**alpha**\_{\drlap{#1}}}, label macro\*/.code={\**gamma**\_{\drlap{#1}}}, labels={,2,...,5,,7}, labels\*={1,3,4,5,6}]A7 *α*<sup>2</sup> *α*<sup>3</sup> *α*<sup>4</sup> *α*<sup>5</sup> *α*<sup>7</sup> *γ*<sup>1</sup> *γ*<sup>3</sup> *γ*<sup>4</sup> *γ*<sup>5</sup> *γ*<sup>6</sup>

#### 8. LABEL SUBSCRIPTS

<span id="page-11-0"></span>Note the slight improvement that \drlap makes: the labels are centered on the middle of the letter  $\alpha$ , ignoring the space taken up by the subscripts, using the mathtools command \mathrlap, but only for labels which are *not* placed to the left or right of a root.

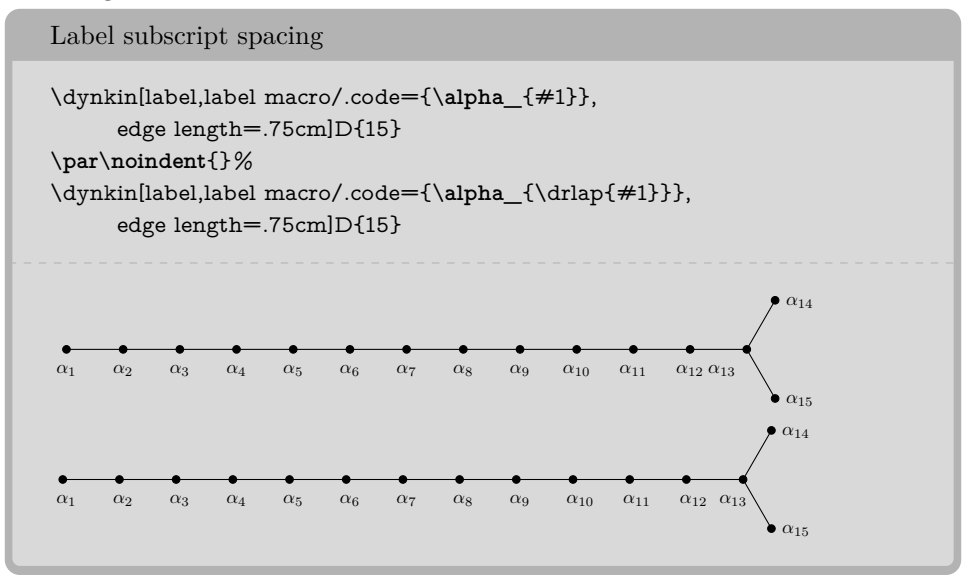

# Label subscript spacing

```
\dynkin[label,label macro/.code={\alpha_{#1}},
     edge length=.75cm]E8
\dynkin[label,label macro/.code={\alpha_{#1}},backwards,
     edge length=.75cm]E8
\par\noindent{}%
\dynkin[label,label macro/.code={\alpha_{\mathrlap{#1}}},
     edge length=.75cm]E8
\dynkin[label,label macro/.code={\alpha_{\mathrlap{#1}}},backwards,
     edge length=.75cm]E8
\par\noindent{}%
\dynkin[label,label macro/.code={\alpha_{\drlap{#1}}},
     edge length=.75cm]E8
\dynkin[label,label macro/.code={\alpha_{\drlap{#1}}},backwards,
     edge length=.75cm]E8
```
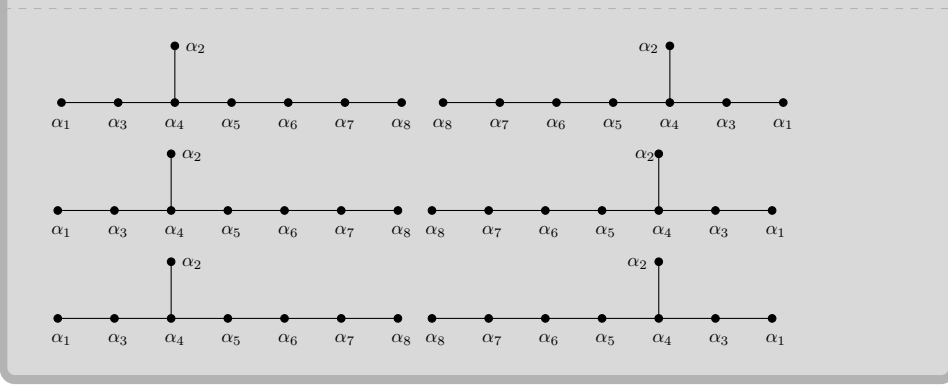

#### <span id="page-13-0"></span>14 BEN M°KAY

#### 9. HEIGHT AND DEPTH OF LABELS

Labels are set with default maximum height the height of the character *b*, and default maximum depth the depth of the character *g*. To change these, set label height and label depth:

```
Change height and depth of characters
\dynkin[labels={a,b,c,d},label height=d,label depth=d]F4
\dynkin[labels*={a,b,c,d},label height=d,label depth=d]F4
\dynkin[%
label macro/.code={\alpha_{\drlap{#1}}},
label macro*/.code={\gamma_{\drlap{#1}}},
label height=$\alpha_1$,
label depth=$\alpha_1$,
labels={,2,...,5,,7},
labels*={1,3,4,5,6}]A7
\dynkin[labels={A,B,C,D},label height=$A$,label depth=$A$]F4
\dynkin[labels={a^1,b^2,c^3,d^4},label height=$X^X$]F4
          a b c d
                    γ1 γ3 γ4 γ5 γ6
```
*a b c d α*<sup>2</sup> *α*<sup>3</sup> *α*<sup>4</sup> *α*<sup>5</sup> *α*<sup>7</sup> *A B C D a* <sup>1</sup> *b* <sup>2</sup> *c* <sup>3</sup> *d* 4

10. TEXT STYLE FOR THE LABELS

<span id="page-13-1"></span>Use a text style: big and blue

```
\begin{dynkinDiagram}[text style={scale=1.2,blue},
edge length=.75cm,
labels={1,2,n-1,n},
label macro/.code={\alpha_{\drlap{#1}}}
]A{}
\end{dynkinDiagram}
\alpha_1   α<sub>2</sub>   α<sub>n−1</sub>   α<sub>n</sub>
```
Use a text style; font selection is in the label macro

```
\begin{dynkinDiagram}[text style={scale=1.2,blue},
edge length=.75cm,
labels={1,2,n-1,n},
label macro/.code={\mathbb{A}_{\drlap{#1}}}]A{}
\end{dynkinDiagram}
A_1 A_2 A_{n-1} A_n
```
# 11. BRACING ROOTS

<span id="page-14-0"></span>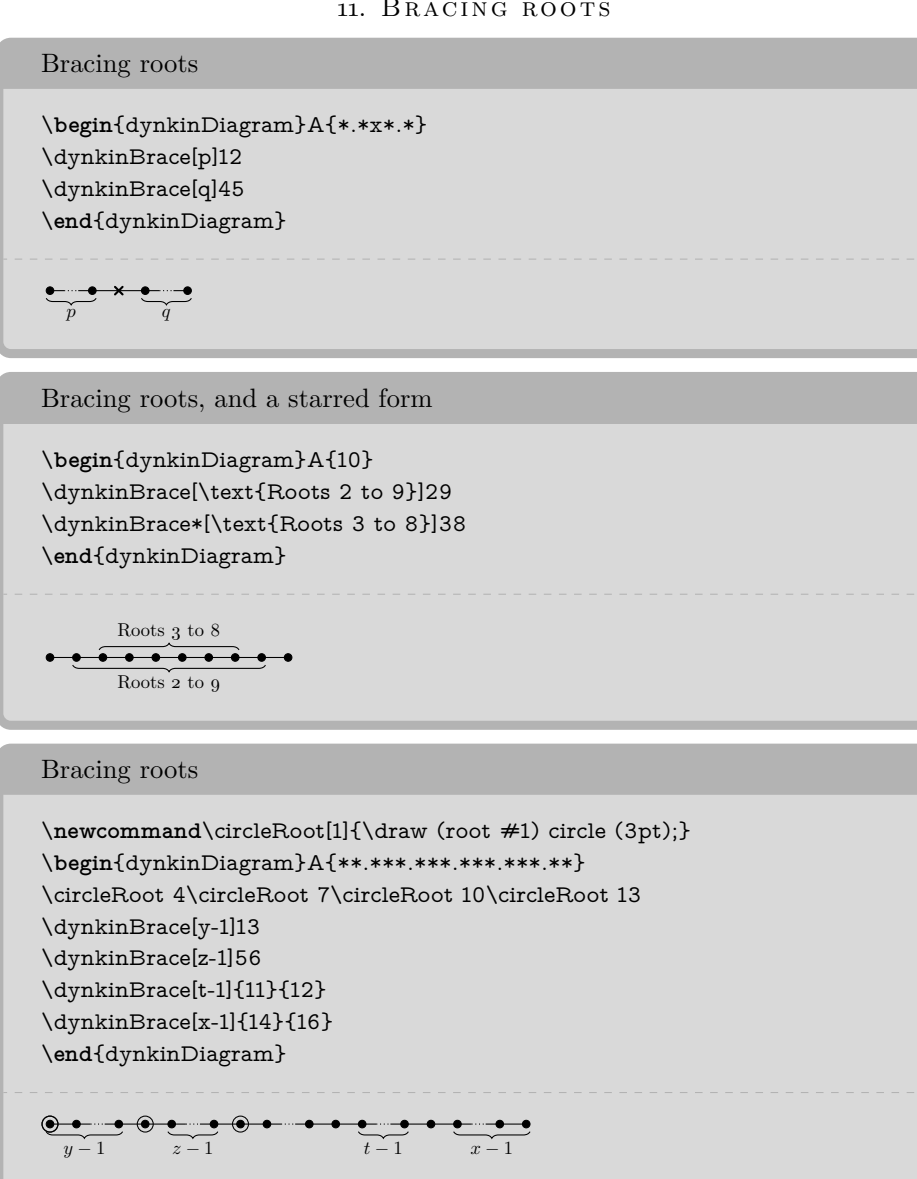

#### 12. LABEL PLACEMENT

<span id="page-15-0"></span>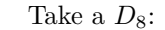

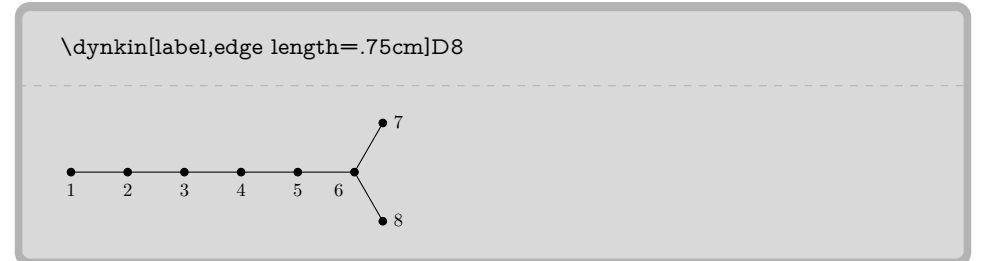

If you want to fold this diagram,

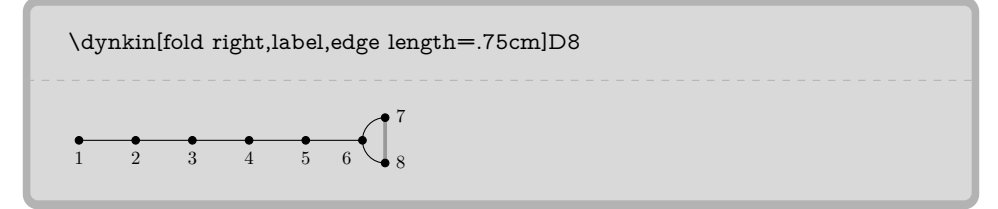

you will be glad that the 6 sits where it does, under and to the left. If you don't want to fold, you might prefer instead to put the 6 on the right side.

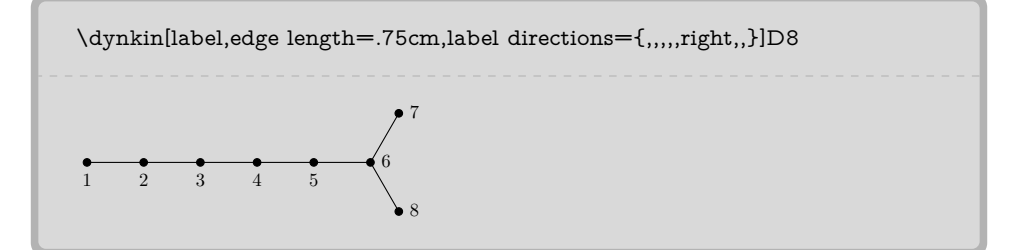

The default locations are overridden by the label directions. For extended diagrams, this list starts at 0-offset.

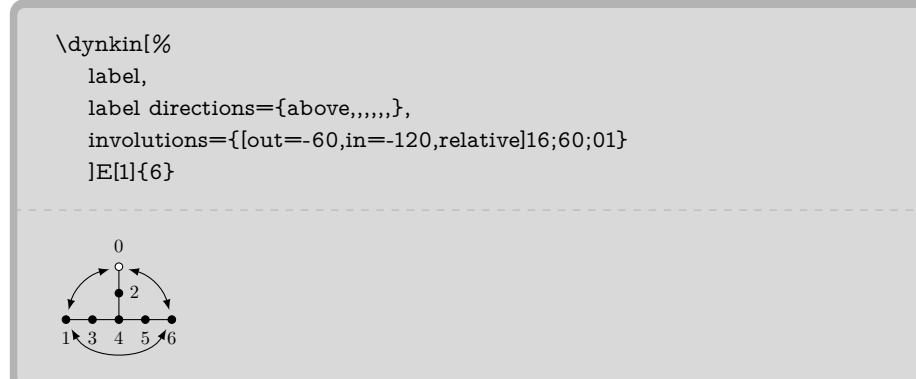

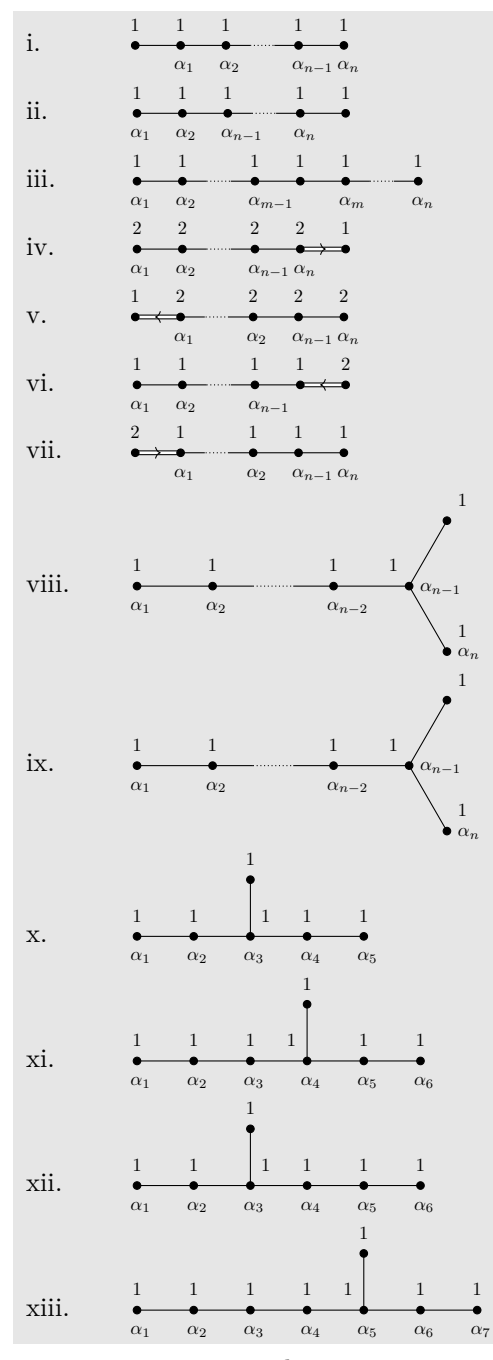

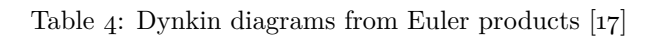

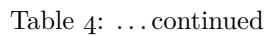

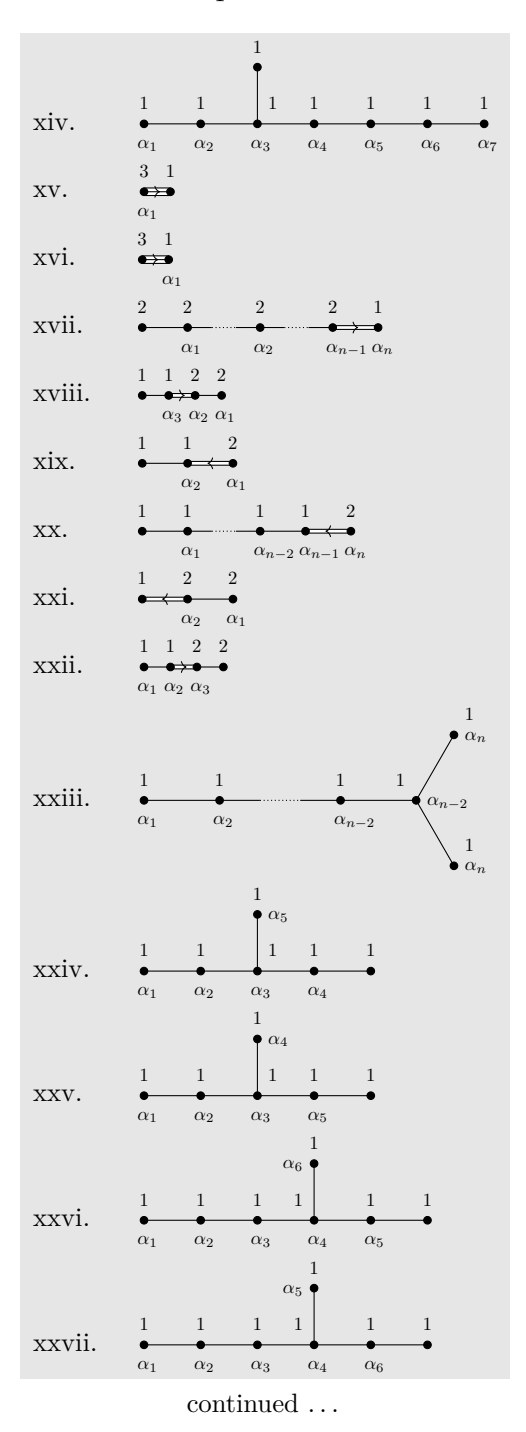

#### Table 4: . . . continued

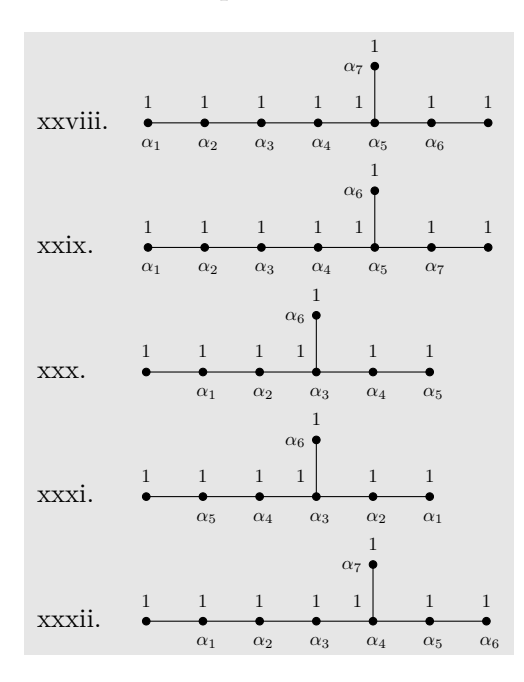

```
\tt\tikzset{{\mathrm{Dynkin diagram}}, ordering={\mathrm{label macro}/}.code={\alpha_{\drho{#1}}}\}\newcounter{EPNo}
\setcounter{EPNo}{0}
\NewDocumentCommand\EP{smmmm}%
{%
  \stepcounter{EPNo}\roman{EPNo}. &%
  \def\eL{.6cm}%
  \IfStrEqCase{#2}%
  {%
     D{%
        \gdef\eL{1cm}%
        \tikzset{/Dynkin diagram/label directions={,,,right,,}}%
     }%
     E{\gdef\eL{.75cm}}%
     F{\gdef\eL{.35cm}}%
     G{\gdef\eL{.35cm}}%
  }%
  \IfBooleanTF{#1}%
  {%
     \dynkin[edge length=\eL,backwards,labels*={#4},labels={#5}]{#2}{#3}
  }%
  {%
     \daggerdynkin[edge length=\eL,labels*={#4},labels={#5}]{#2}{#3}
  }%
  \tikzset{/Dynkin diagram/label directions={}}%
  \\%
}%
```

```
\renewcommand*\do[1]{\EP#1}%
```
\begin{longtable}{MM} \caption{Dynkin diagrams from Euler products \cite{Langlands:1967}}\\ \endfirsthead \caption{\dots continued}\\ \endhead  $\mathcal{2}{c}$  (continued  $\dots$ ) \endfoot \endlastfoot \docsvlist{ A{\*\*\*.\*\*}{1,1,1,1,1}{,1,2,n-1,n}, A{\*\*\*.\*\*}{1,1,1,1,1}{1,2,n-1,n},  ${\scriptstyle {\rm A} {\{*****.\*} \} {\{1,1,1,1,1,1\}} {\{1,2,m-1,m,n\}}, }$ B{\*\*.\*\*\*}{2,2,2,2,1}{1,2,n-1,n}, \*B{\*\*\*.\*\*}{2,2,2,2,1}{n,n-1,2,1,},  $C$ {\*\*.\*\*\*}{1,1,1,1,2}{1,2,n-1,},  $*C$ {\*\*\*.\*\*}{1,1,1,1,2}{n,n-1,2,1,}, D{\*\*.\*\*\*\*}{1,1,1,1,1,1}{1,2,n-2,n-1,n}, D{\*\*.\*\*\*\*}{1,1,1,1,1,1}{1,2,n-2,n-1,n}, E6{1,1,1,1,1,1}{1,...,5}, \*E7{1,1,1,1,1,1,1}{6,...,1}, E7{1,1,1,1,1,1,1}{1,...,6}, \*E8{1,1,1,1,1,1,1,1}{7,...,1}, E8{1,1,1,1,1,1,1,1}{1,...,7}, G2{1,3}{,1}, G2{1,3}{1}, B{\*\*.\*.\*\*}{2,2,2,2,1}{,1,2,n-1,n}, F4{1,1,2,2}{,3,2,1},  $C3{1,1,2}$ {,2,1}, C{\*\*.\*\*\*}{1,1,1,1,2}{,1,n-2,n-1,n}, \*B3{2,2,1}{1,2}, F4{1,1,2,2}{1,2,3}, D{\*\*.\*\*\*\*}{1,1,1,1,1,1}{1,2,n-2,n-2,n,n}, E6{1,1,1,1,1,1}{1,2,3,4,,5}, E6{1,1,1,1,1,1}{1,2,3,5,,4}, \*E7{1,1,1,1,1,1,1}{,5,...,1,6}, \*E7{1,1,1,1,1,1,1}{,6,4,3,2,1,5},  $*E8{1,1,1,1,1,1,1,1}\{6,...,1,7\},$ \*E8{1,1,1,1,1,1,1,1}{,7,5,4,3,2,1,6}, \*E7{1,1,1,1,1,1,1}{5,...,1,,6}, \*E7{1,1,1,1,1,1,1}{1,...,5,,6}, \*E8{1,1,1,1,1,1,1,1}{6,...,1,,7}% } \end{longtable}

<span id="page-20-0"></span>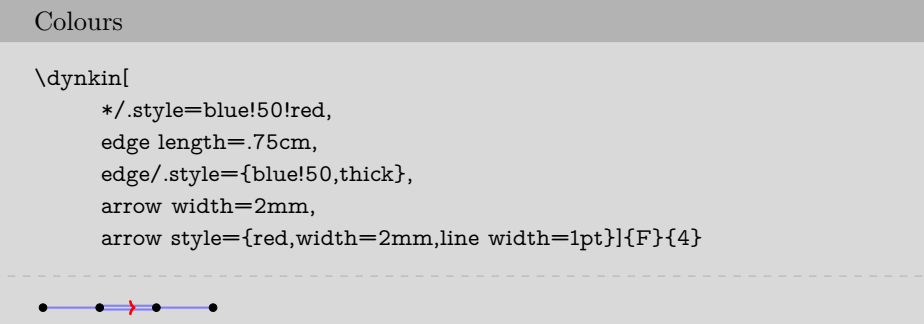

# Arrow shapes

```
\dynkin[edge length=.5cm,
   arrow width=2mm,
   arrow shape/.style={-{Stealth[blue,width=2mm]}}]F4
    \leftrightarrow \rightarrow
```
# Edge lengths

```
The Dynkin diagram of \(A_3\) is \dagger\The Dynkin diagram of A_3 is \bullet
```
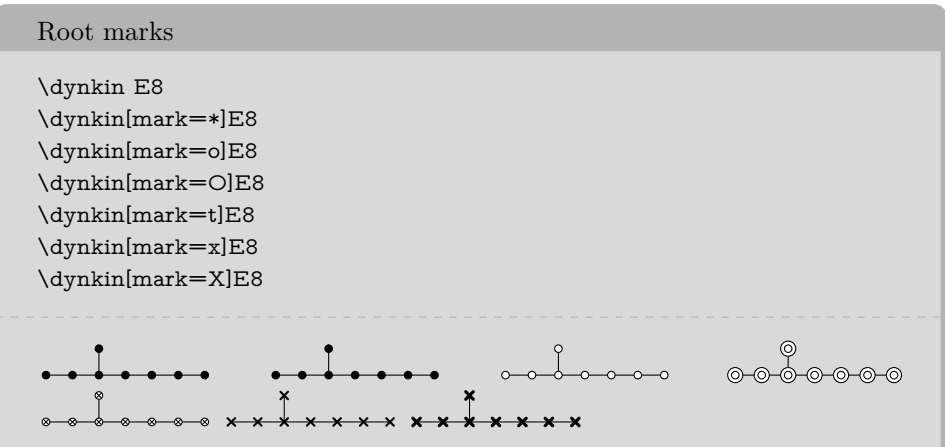

At the moment, you can only use:

 $22$   $\,$  BEN M°KAY

- \* solid dot
- o hollow circle
- O double hollow circle
- $t \circ$  tensor root
- x crossed root
- X thickly crossed root

Mark styles

The parabolic subgroup  $\E(-\{8,124\})$  is \dynkin[parabolic=124,x/.style={brown,very thick}]E8

The parabolic subgroup  $E_{8,124}$  is  $\longrightarrow$ 

Sizes of root marks

\(A\_{3,3}\) with big root marks is \dynkin[root radius=.08cm,parabolic=3]A3

```
A_{3,3} with big root marks is \times \times \bullet
```
14. Suppress or reverse arrows

<span id="page-21-0"></span>Some diagrams have double or triple edges \dynkin F4 \dynkin G2  $\leftarrow \leftrightarrow \leftarrow \leftarrow \leftrightarrow$ Suppress arrows \dynkin[arrows=false]F4 \dynkin[arrows=false]G2 $\begin{array}{ccc} \bullet & \bullet & \bullet & \bullet \end{array}$ 

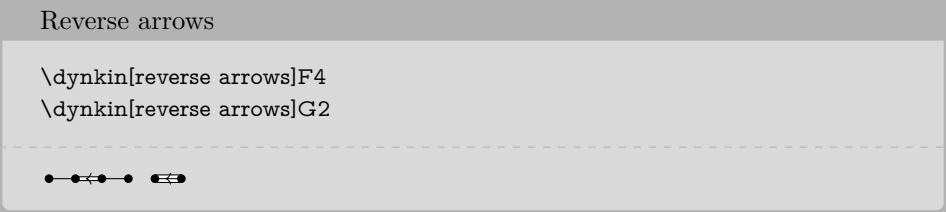

#### 15. BACKWARDS AND UPSIDE DOWN

<span id="page-22-0"></span>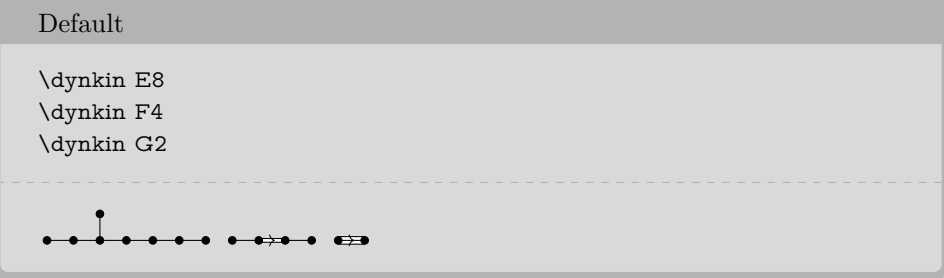

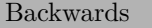

\dynkin[backwards]E8 \dynkin[backwards]F4 \dynkin[backwards]G2

<del>. . . . .</del>  $\bullet$   $\bullet$   $\bullet$   $\leftarrow$   $\bullet$   $\bullet$ 

# Reverse arrows

\dynkin[reverse arrows]F4 \dynkin[reverse arrows]G2

# $\begin{picture}(150,10) \put(0,0){\line(1,0){10}} \put(10,0){\line(1,0){10}} \put(10,0){\line(1,0){10}} \put(10,0){\line(1,0){10}} \put(10,0){\line(1,0){10}} \put(10,0){\line(1,0){10}} \put(10,0){\line(1,0){10}} \put(10,0){\line(1,0){10}} \put(10,0){\line(1,0){10}} \put(10,0){\line(1,0){10}} \put(10,0){\line(1,0){10}} \put(10,0){\line($

Backwards, reverse arrows

 $\dagger$ dynkin[backwards,reverse arrows]F4  $\hspace{0.1em}\rule{0.7pt}{1.1em}\hspace{0.1em}\text{dynkin}$  [backwards,<br>reverse arrows] G2  $\bullet \leftrightarrow \bullet \rightarrow \bullet \rightarrow \bullet$ 

 $24$   $\hfill$  BEN M<sup>c</sup>KAY

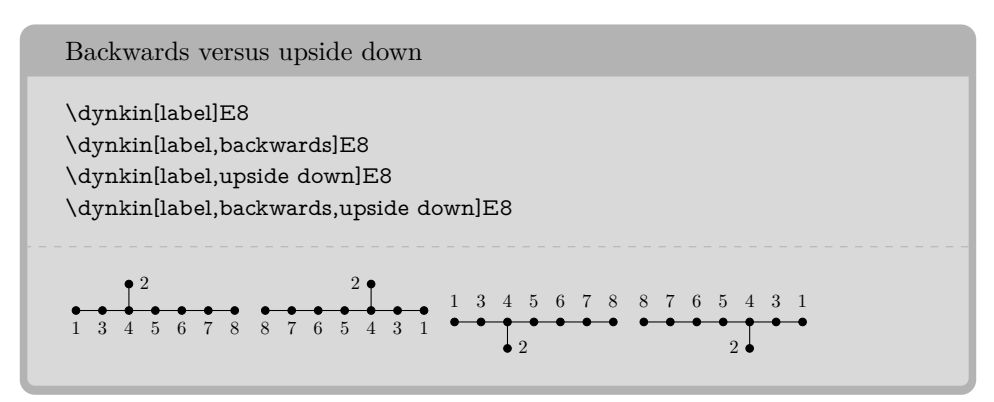

#### 16. DRAWING ON TOP OF A DYNKIN DIAGRAM

<span id="page-23-0"></span>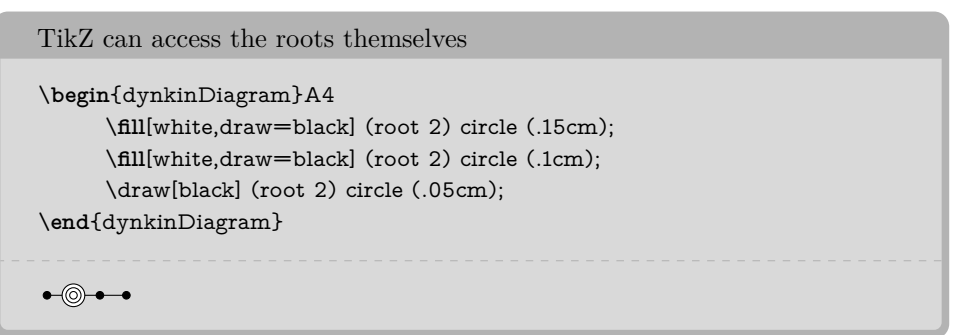

Draw curves between the roots

```
\begin{dynkinDiagram}[label]E8
      \draw[very thick, black!50,-latex]
            (root 3.south) to [out=-45, in=-135] (root 6.south);
\end{dynkinDiagram}
       2
```
#### Change marks

3 4 5 6 7 8

1

```
\begin{dynkinDiagram}[mark=o,label]E8
     \dynkinRootMark{*}5
     \dynkinRootMark{*}8
\end{dynkinDiagram}
```
1 2 3 4 5 6 7 8

### 17. MARK LISTS

<span id="page-24-0"></span>The package allows a list of root marks instead of a rank:

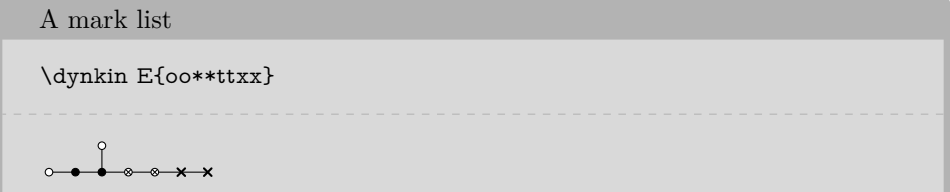

The mark list  $\text{oo**ttxx}$  has one mark for each root:  $\text{o}, \text{o}, \ldots, \text{x}$ . Roots are listed in the current default ordering. (Careful: in an affine root system, a mark list will *not* contain a mark for root zero.)

If you need to repeat a mark, you can give a *single digit* positive integer to indicate how many times to repeat it.

A mark list with repetitions \dynkin A{x4o3t4}

\* \* \* 0 0 0 8 8

Table 5: Classical Lie superalgebras [\[10\]](#page-63-4). We need a slightly larger root radius parameter to distinguish the tensor product symbols from the solid dots.

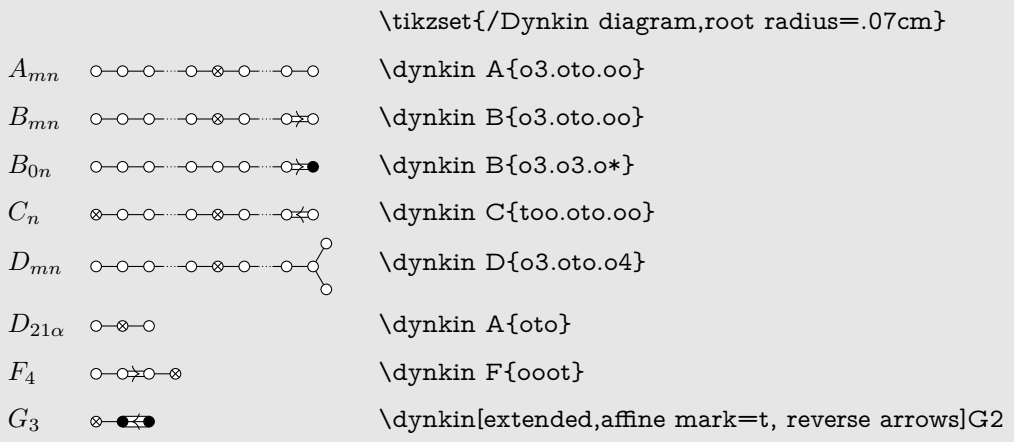

Table 6: Classical Lie superalgebras [\[10\]](#page-63-4). Here we see the problem with using the default root radius parameter, which is too small for tensor product symbols.

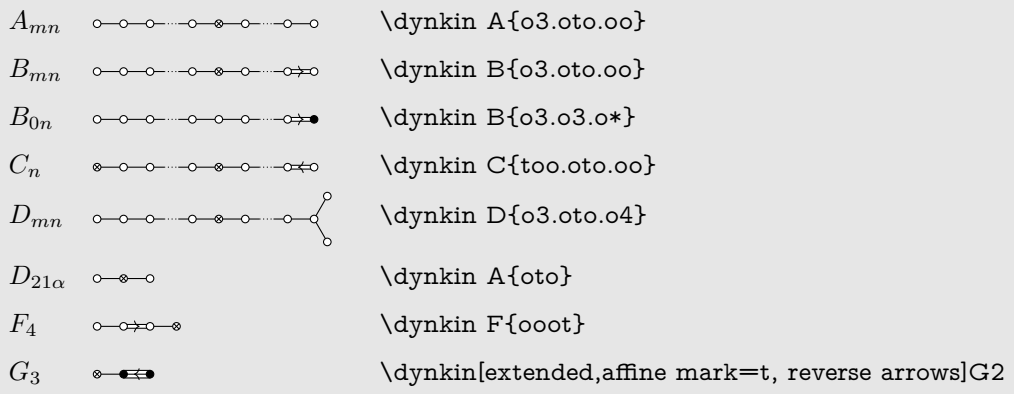

#### 18. INDEFINITE EDGES

<span id="page-25-0"></span>An *indefinite edge* is a dashed edge between two roots,  $\rightarrow$  **indicating that an** indefinite number of roots have been omitted from the Dynkin diagram. In between any two entries in a mark list, place a period to indicate an indefinite edge:

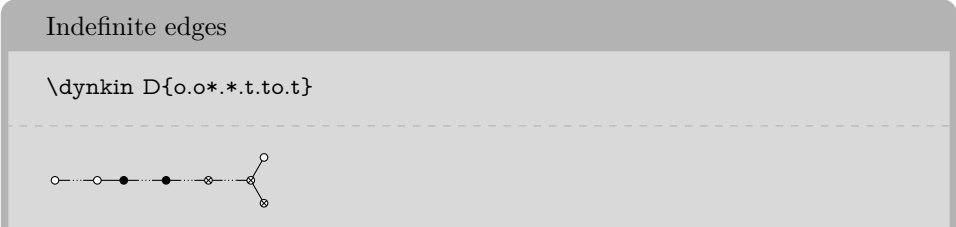

In certain diagrams, roots may have an edge between them even though they are not subsequent in the ordering. For such rare situations, there is an option:

Indefinite edge option \dynkin[make indefinite edge={3-5},label]D5 1 23 4 5

Give a list of edges to become indefinite

\dynkin[make indefinite edge/.list={1-2,3-5},label]D5

$$
\begin{array}{c}\n\bullet \\
1 & 23 \\
\end{array}\n\quad \begin{array}{c}\n4 \\
5\n\end{array}
$$

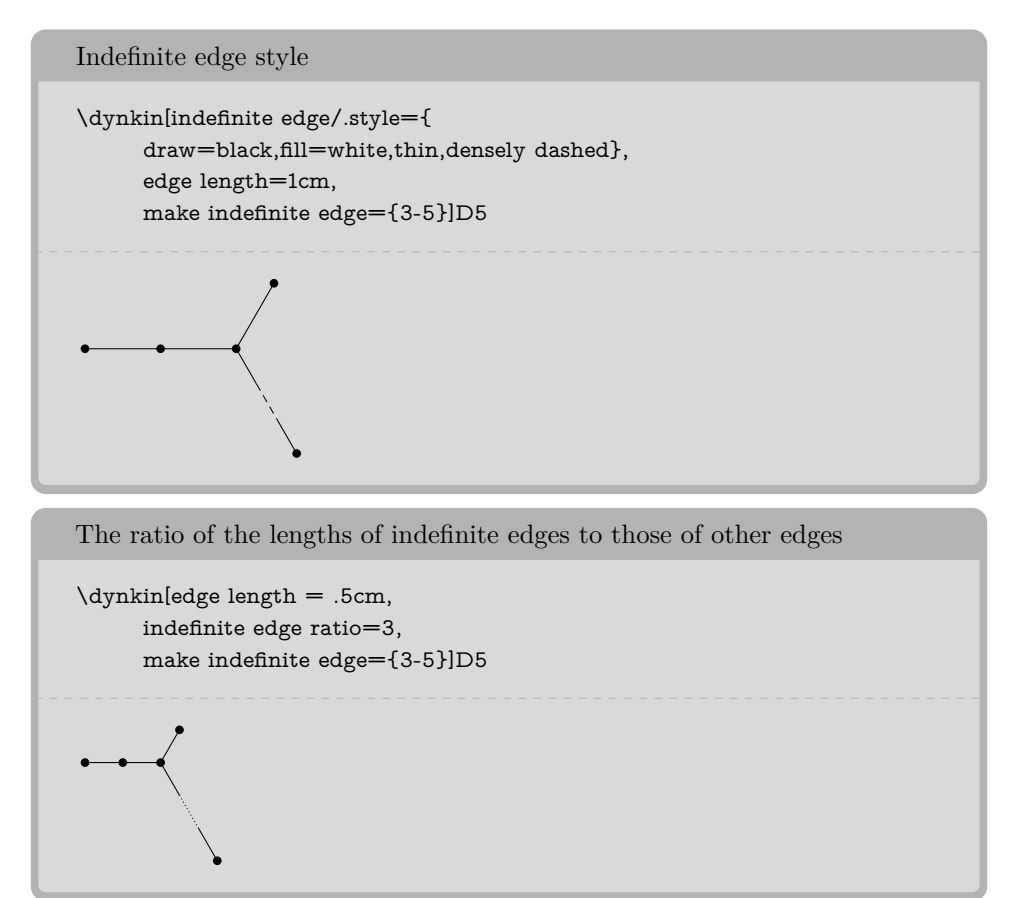

Table 7: Springer's table of indices [\[24\]](#page-64-0), pp. 320-321, with one form of *E*<sup>7</sup> corrected

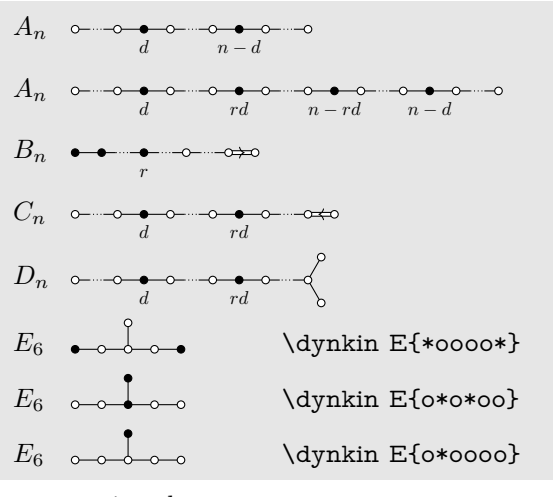

continued . . .

 $28$   $\hfill$  BEN M<sup>c</sup>KAY

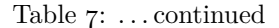

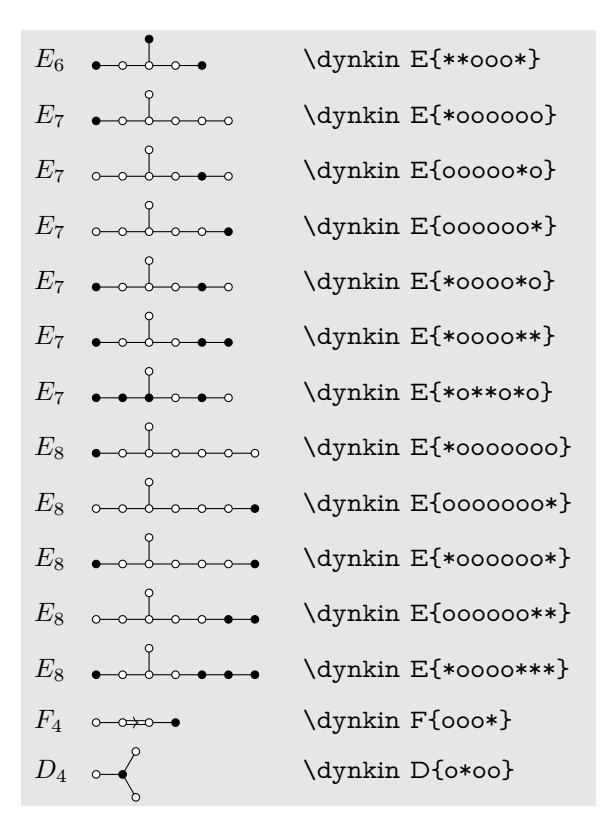

19. ROOT ORDERING

<span id="page-27-0"></span>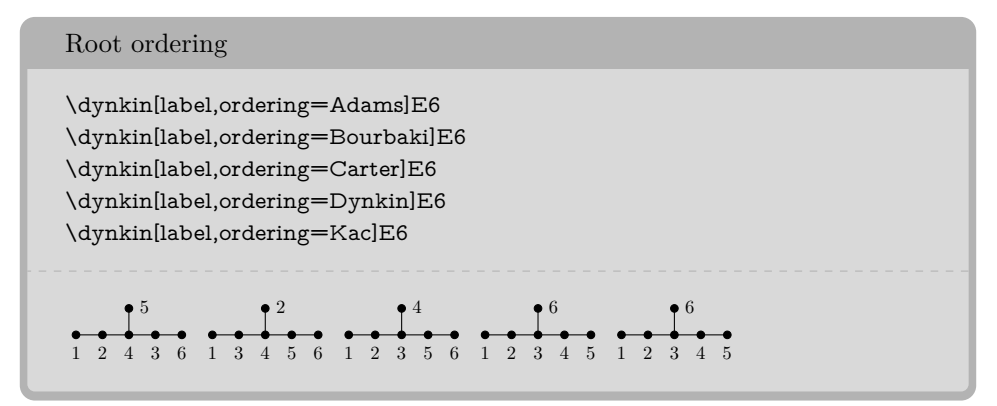

Default is Bourbaki. Sources are Adams [\[1\]](#page-63-5) p. 56–57, Bourbaki [\[3\]](#page-63-1) p. pp. 265–290 plates I-IX, Carter [\[5\]](#page-63-6) p. 540–609, Dynkin [\[8\]](#page-63-7), Kac [\[15\]](#page-63-8) p. 43.

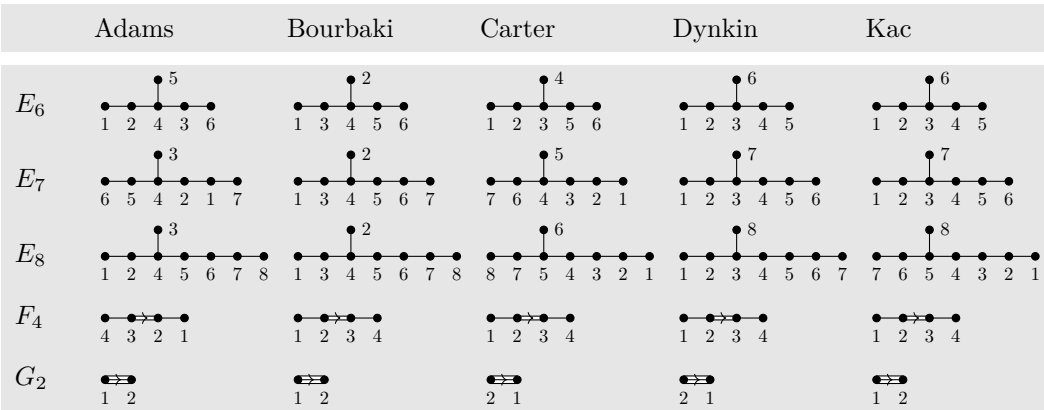

The marks are set down in order according to the current root ordering:

\dynkin[label]E{\*otxXOt\*} \dynkin[label,ordering=Carter]E{\*otxXOt\*} \dynkin[label,ordering=Kac]E{\*otxXOt\*} 4 5 6 7 8 5 4 3 2 1 7 7 6 5 4 3 2 1 

Convert between orderings

```
\newcount\r
\dynkinOrder E8.Carter::6->Bourbaki.{\r}
In \(E_8\), root 6 in Carter's ordering is root \the\r{} in Bourbaki's
    ordering.
```
In  $E_8$ , root 6 in Carter's ordering is root 2 in Bourbaki's ordering.

#### 20. PARABOLIC SUBGROUPS

<span id="page-28-0"></span>Each set of roots is assigned a number, with each binary digit zero or one to say whether the corresponding root is crossed or not:

The flag variety of pointed lines in projective 3-space is associated to the Dynkin diagram \dynkin[parabolic=3]A3. The flag variety of pointed lines in projective 3-space is associated to the Dynkin diagram  $\star \star \bullet$ .

#### $30$  BEN M<sup>c</sup>KAY

Table 9: The Hermitian symmetric spaces

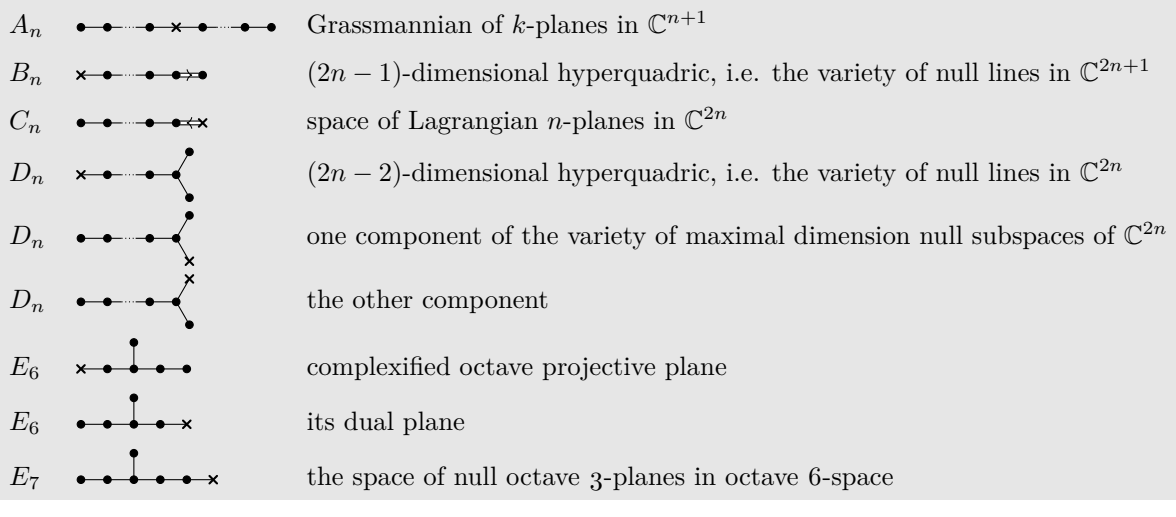

\NewDocumentCommand\HSS{mommm}

 ${\#1&\IfNoValueTF{\#2}{\dynkin{\#3}}{\dynkin[parabolic=\#2]{\#3}{\#4}}\&\#5\\}\$ \renewcommand\*{\arraystretch}{1.5} \begin{longtable} {>{\columncolor[gray]{.9}}>\$l<\$>{\columncolor[gray]{.9}}>\$l<\$>{\columncolor[gray]{.9}}l} \caption{The Hermitian symmetric spaces}\endfirsthead \caption{\dots continued}\\ \endhead \caption{continued \dots}\\ \endfoot \endlastfoot \HSS{A\_n}A{\*\*.\*x\*.\*\*}{Grassmannian of \$k\$-planes in \$\C{n+1}\$} \HSS{B\_n}[1]B{}{\$(2n-1)\$-dimensional hyperquadric, i.e. the variety of null lines in \$\C{2n+1}\$} \HSS{C\_n}[16]C{}{space of Lagrangian \$n\$-planes in \$\C{2n}\$} \HSS{D\_n}[1]D{}{\$(2n-2)\$-dimensional hyperquadric, i.e. the variety of null lines in \$\C{2n}\$} \HSS{D\_n}[32]D{}{one component of the variety of maximal dimension null subspaces of \$\C{2n}\$} \HSS{D\_n}[16]D{}{the other component} \HSS{E\_6}[1]E6{complexified octave projective plane} \HSS{E\_6}[32]E6{its dual plane} \HSS{E\_7}[64]E7{the space of null octave 3-planes in octave 6-space} \end{longtable}

# 21. EXTENDED DYNKIN DIAGRAMS

<span id="page-29-0"></span>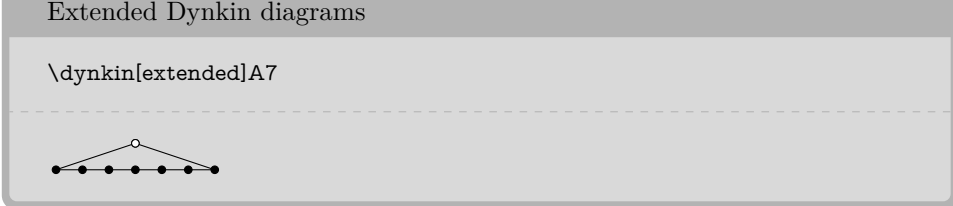

The extended Dynkin diagrams are also described in the notation of Kac [\[15\]](#page-63-8) p. 55 as affine untwisted Dynkin diagrams: we extend \dynkin A7 to become \dynkin A[1]7:

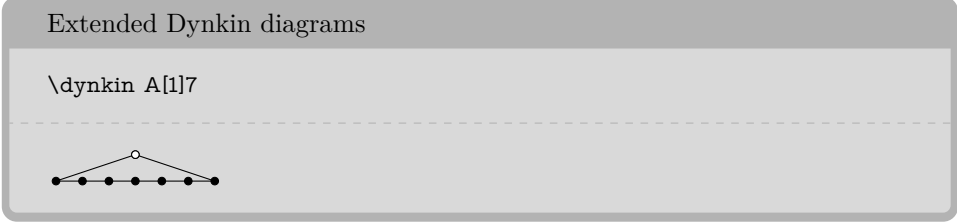

Table 10: The Dynkin diagrams of the extended simple root systems

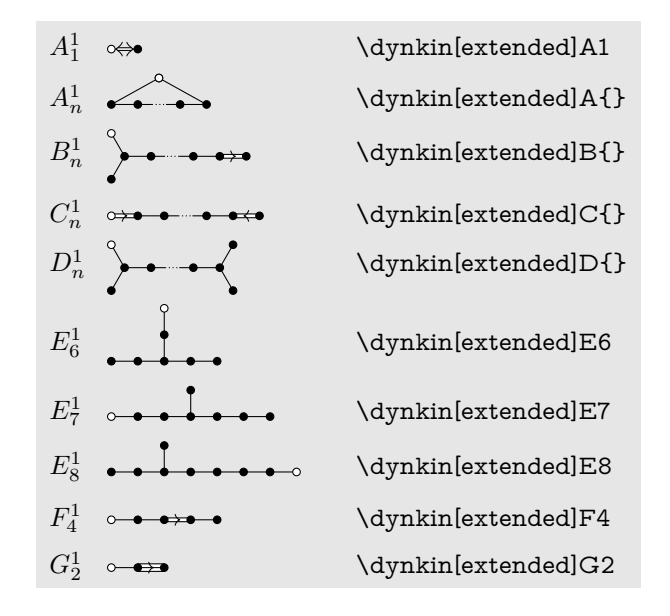

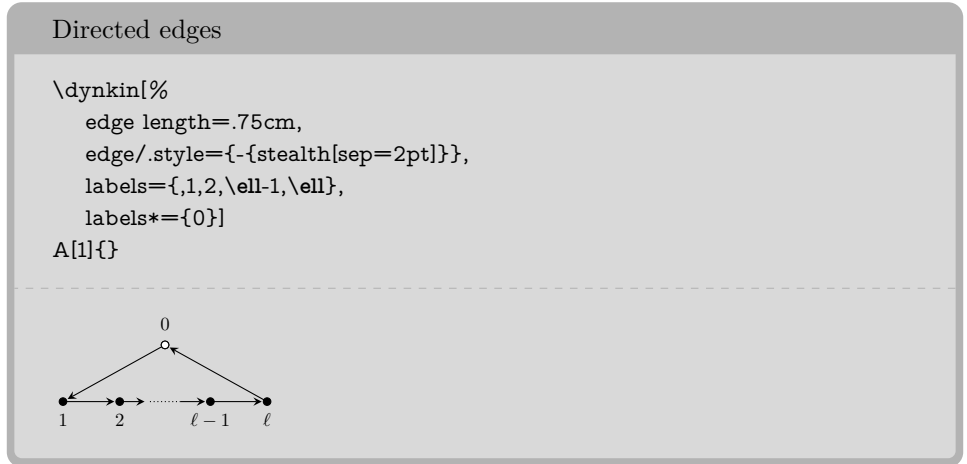

#### <span id="page-31-0"></span> $3^{\mathrm{2}}$  BEN M°KAY

22. AFFINE TWISTED AND UNTWISTED DYNKIN DIAGRAMS

The affine Dynkin diagrams are described in the notation of Kac [\[15\]](#page-63-8) p. 55:

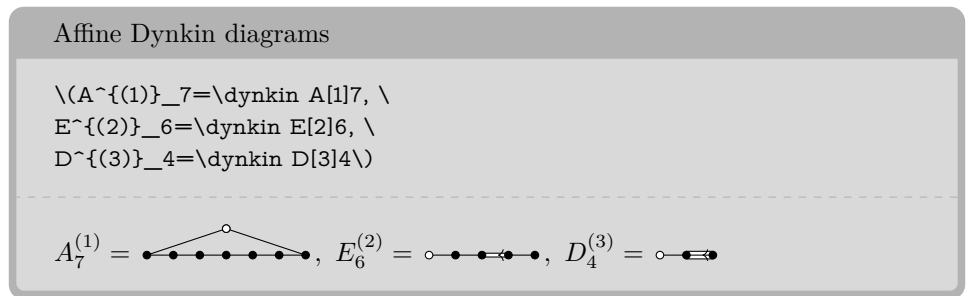

Table 11: The affine Dynkin diagrams

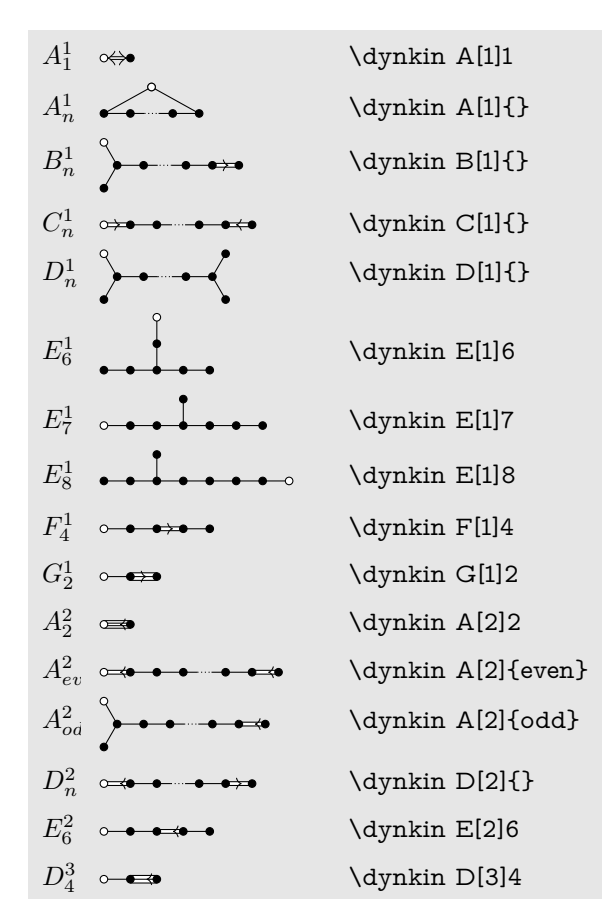

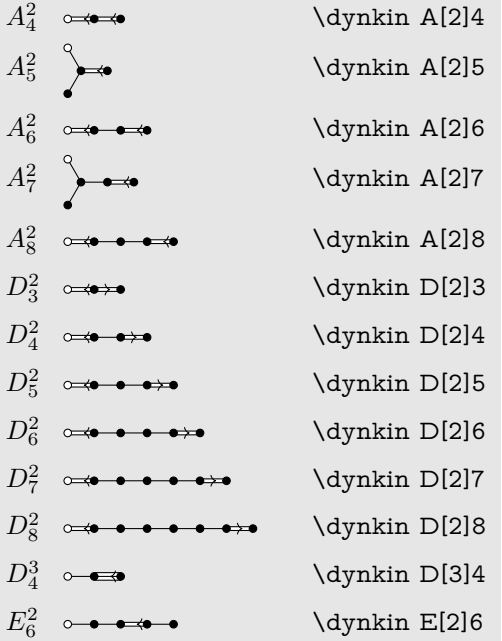

Table 12: Some more affine Dynkin diagrams

Table 13: Some more Kac–Moody Dynkin diagrams, only allowed in Kac ordering

| $E_6$    | $\Omega$<br>3                                                                  | \dynkin[ordering=Kac,label]E6    |
|----------|--------------------------------------------------------------------------------|----------------------------------|
|          | $\mathcal{D}$<br>$3 \quad 4$                                                   | \dynkin[ordering=Kac,label]E7    |
|          | 5                                                                              | \dynkin[ordering=Kac,label]E8    |
| $E_9$    | 3<br>5                                                                         | \dynkin[ordering=Kac,label]E9    |
| $E_{10}$ | $\bullet$ 10<br>6 7 8 9<br>$1\quad 2$<br>3<br>$\overline{5}$<br>$\overline{4}$ | \dynkin[ordering=Kac,label]E{10} |
| $E_{11}$ | $\overline{5}$<br>$\mathcal{D}$<br>3<br>6<br>$\overline{4}$<br>9<br>8          | \dynkin[ordering=Kac,label]E{11} |

#### $34$   $\,$  BEN M $\,$  KAY

## 23. EXTENDED COXETER DIAGRAMS

<span id="page-33-0"></span>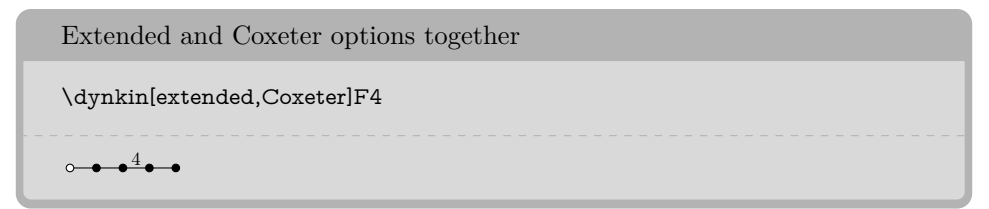

Table 14: The extended (affine) Coxeter diagrams

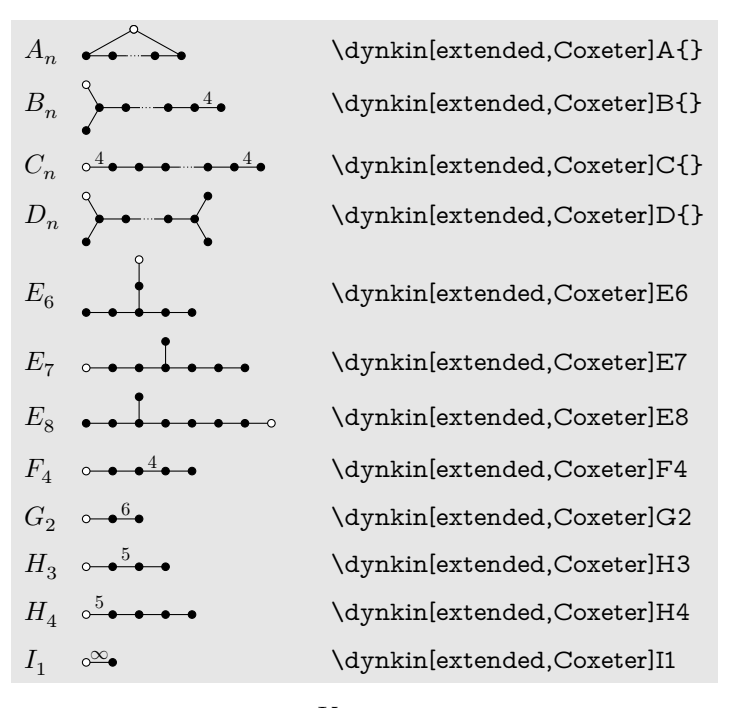

24. KAC STYLE

<span id="page-33-1"></span>We include a style called Kac which tries to imitate the style of [\[15\]](#page-63-8).

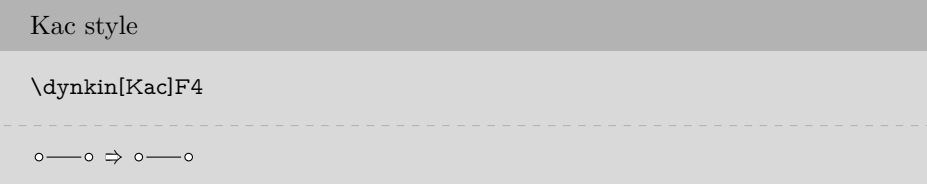

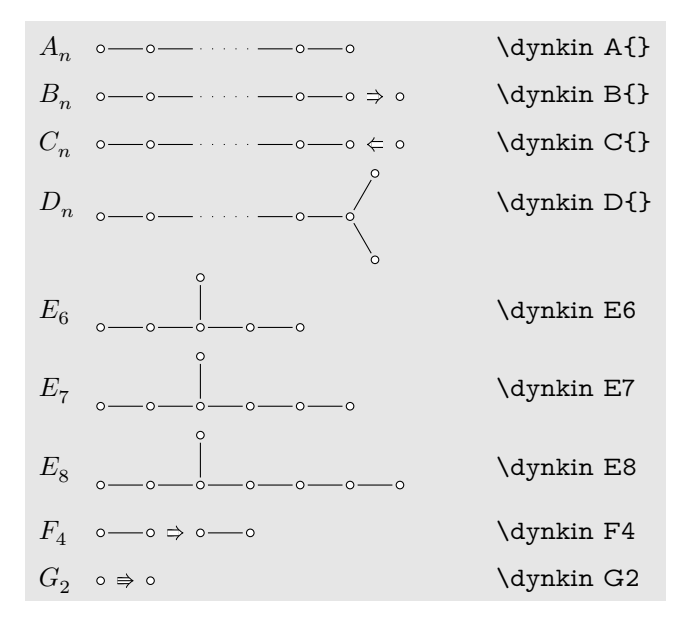

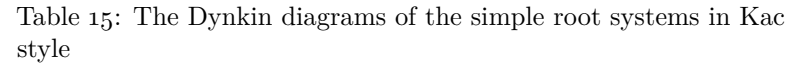

Table 16: The Dynkin diagrams of the extended simple root systems in Kac style

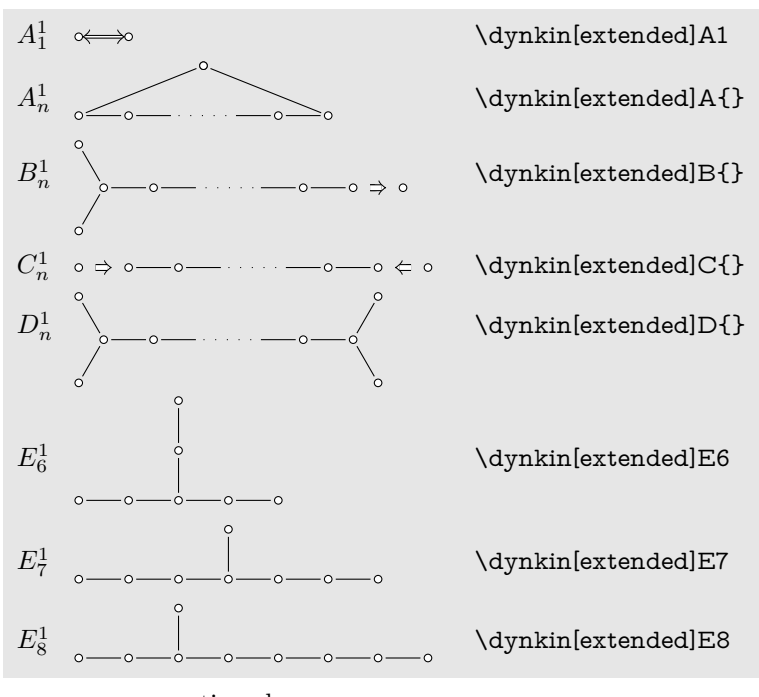

 $\operatorname{continued}$   $\ldots$ 

#### $36$  BEN M°KAY

Table 16: . . . continued

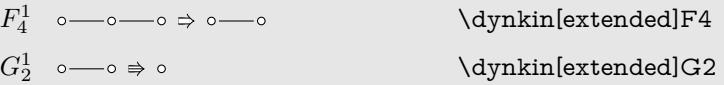

Table 17: The Dynkin diagrams of the twisted simple root systems in Kac style

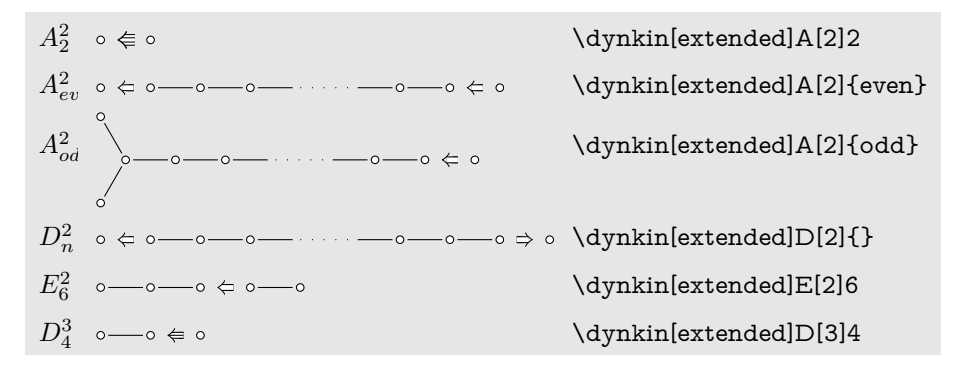

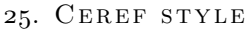

<span id="page-35-0"></span>We include a style called ceref which paints oblong root markers with shadows. The word "ceref" is an old form of the word "serif".

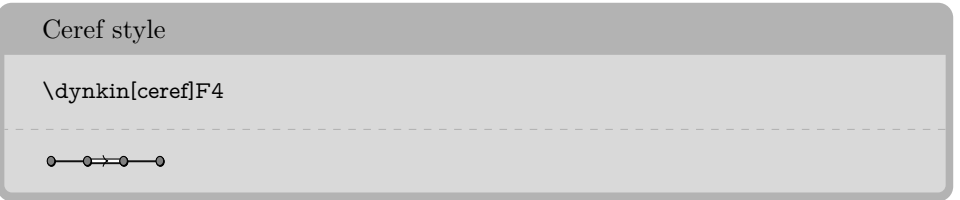

Table 18: The Dynkin diagrams of the simple root systems in ceref style

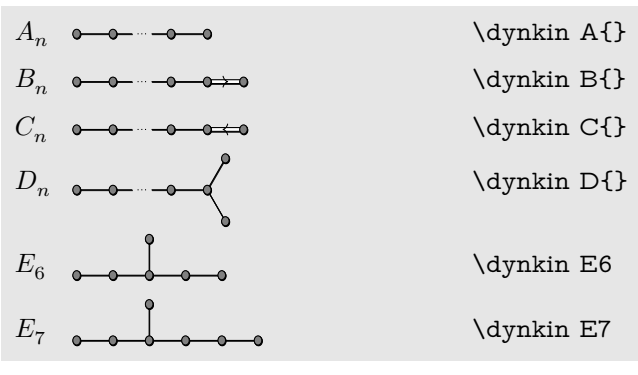

continued . . .

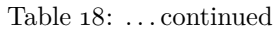

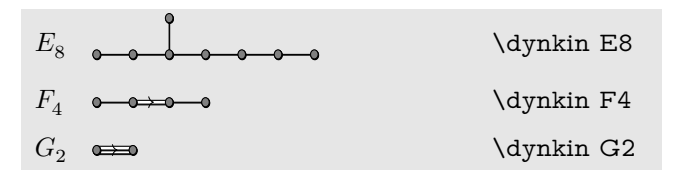

Table 19: The Dynkin diagrams of the extended simple root systems in ceref style

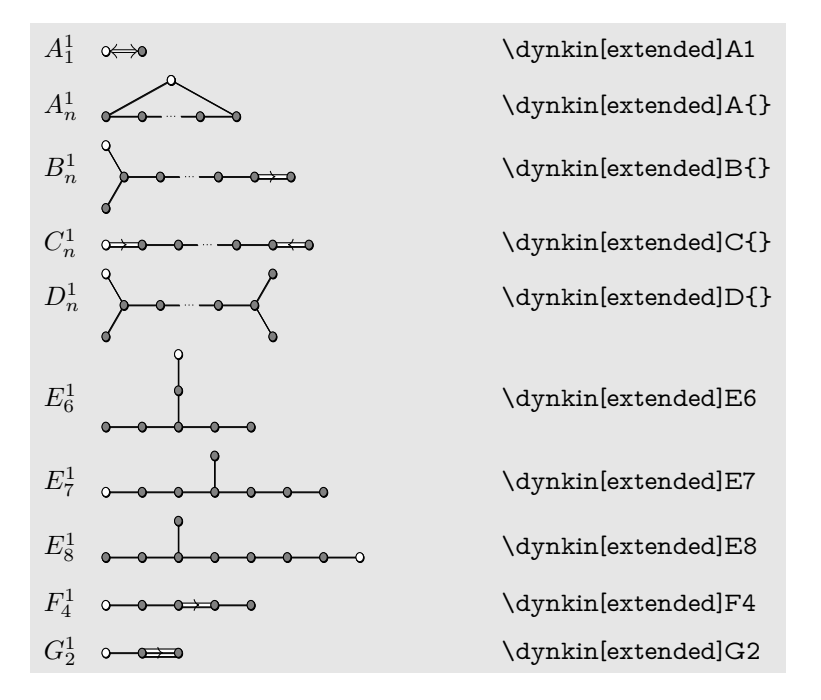

Table 20: The Dynkin diagrams of the twisted simple root systems in ceref style

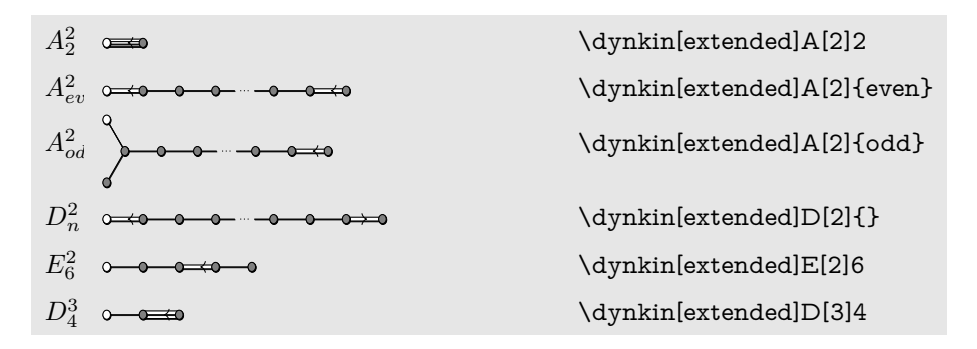

# <span id="page-37-0"></span> $38$  BEN M°KAY

# 26. MORE ON FOLDED DYNKIN DIAGRAMS

The Dynkin diagrams package has limited support for folding Dynkin diagrams.

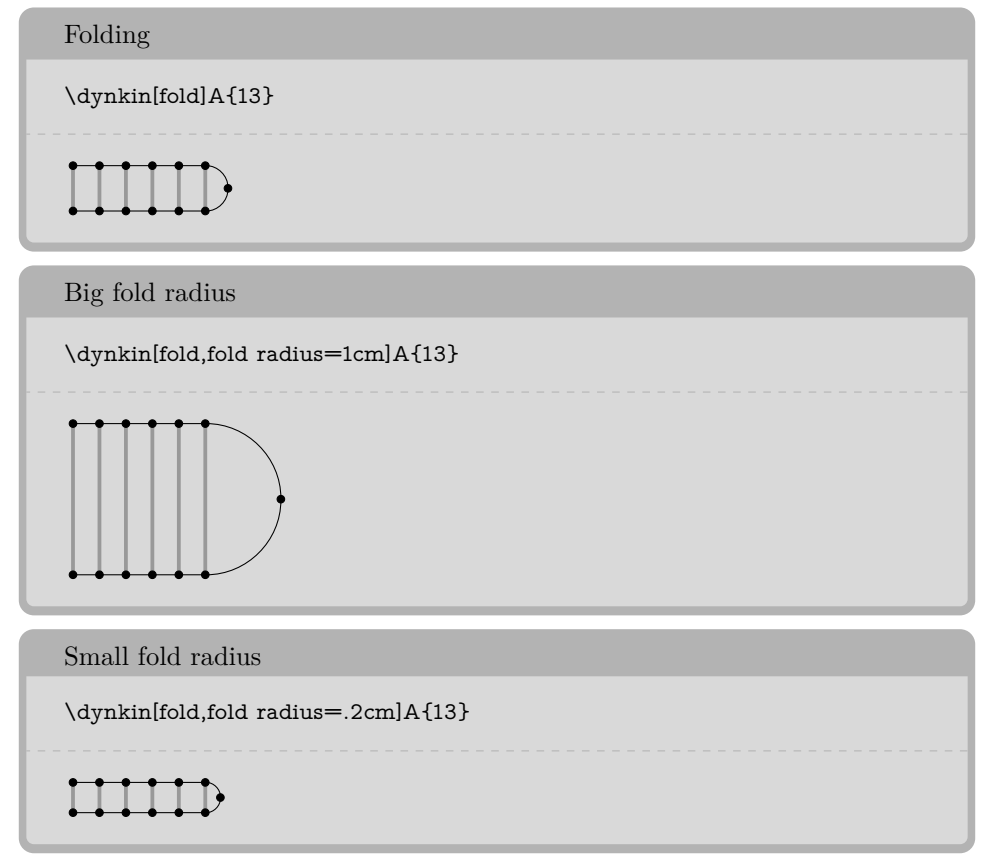

Some Dynkin diagrams have multiple foldings, which we attempt to distinguish (not entirely successfully) by their *ply*: the maximum number of roots folded together. Most diagrams can only allow a 2-ply folding, so fold is a synonym for ply=2.

# 3-ply

```
\dynkin[ply=3]D4
\dynkin[ply=3,fold right]D4
\dynkin[ply=3]D[1]4
```
 $\Theta$  $\Theta$  $\Theta$ 

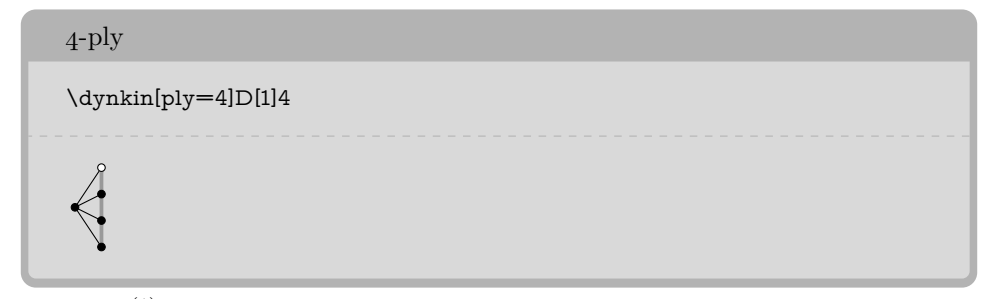

The  $D_{\ell}^{(1)}$  $\ell$ <sup>(1)</sup> diagrams can be folded on their left end and separately on their right end:

```
Left, right and both
\dagger \dynkin D[1]{} \
\dagger \dynkin[fold left]D[1]{} \
\dynkin[fold right]D[1]{} \
\dynkin[fold]D[1]{}
```

```
2 - (-1)^2
```
We have to be careful about the 4-ply foldings of  $D_{2\ell}^{(1)}$  $_{2\ell}^{(1)}$ , for which we can have two different patterns, so by default, the package only draws as much as it can without distinguishing the two:

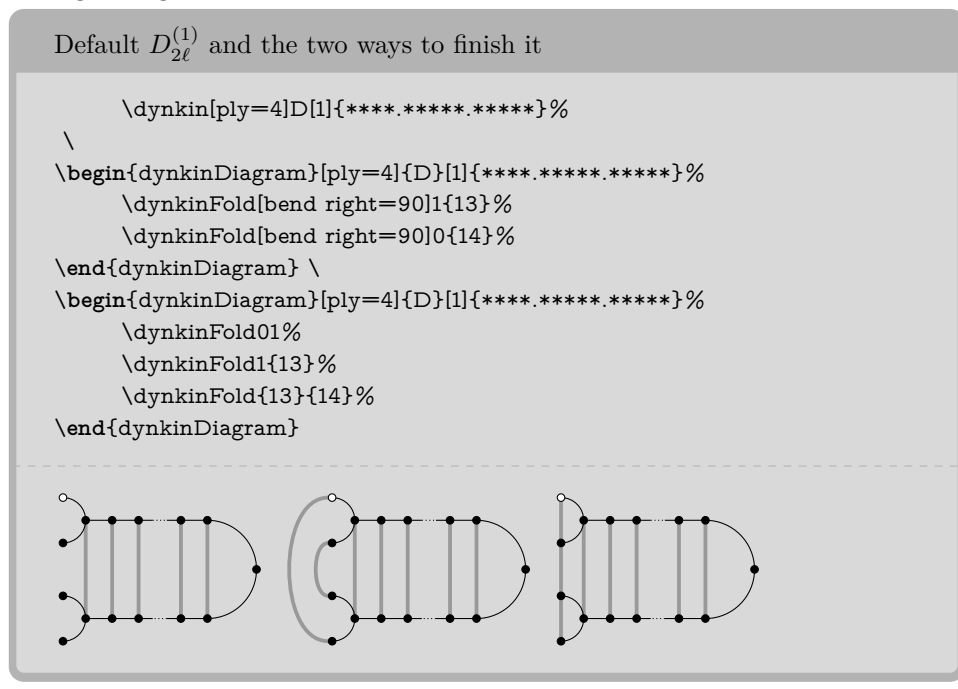

# $40$   $$\rm \,BEN~M^{c}KAY$$

Table 21: Some foldings of Dynkin diagrams. For these diagrams, we want to compare a folding diagram with the diagram that results when we fold it, so it looks best to set fold radius and edge length to equal lengths.

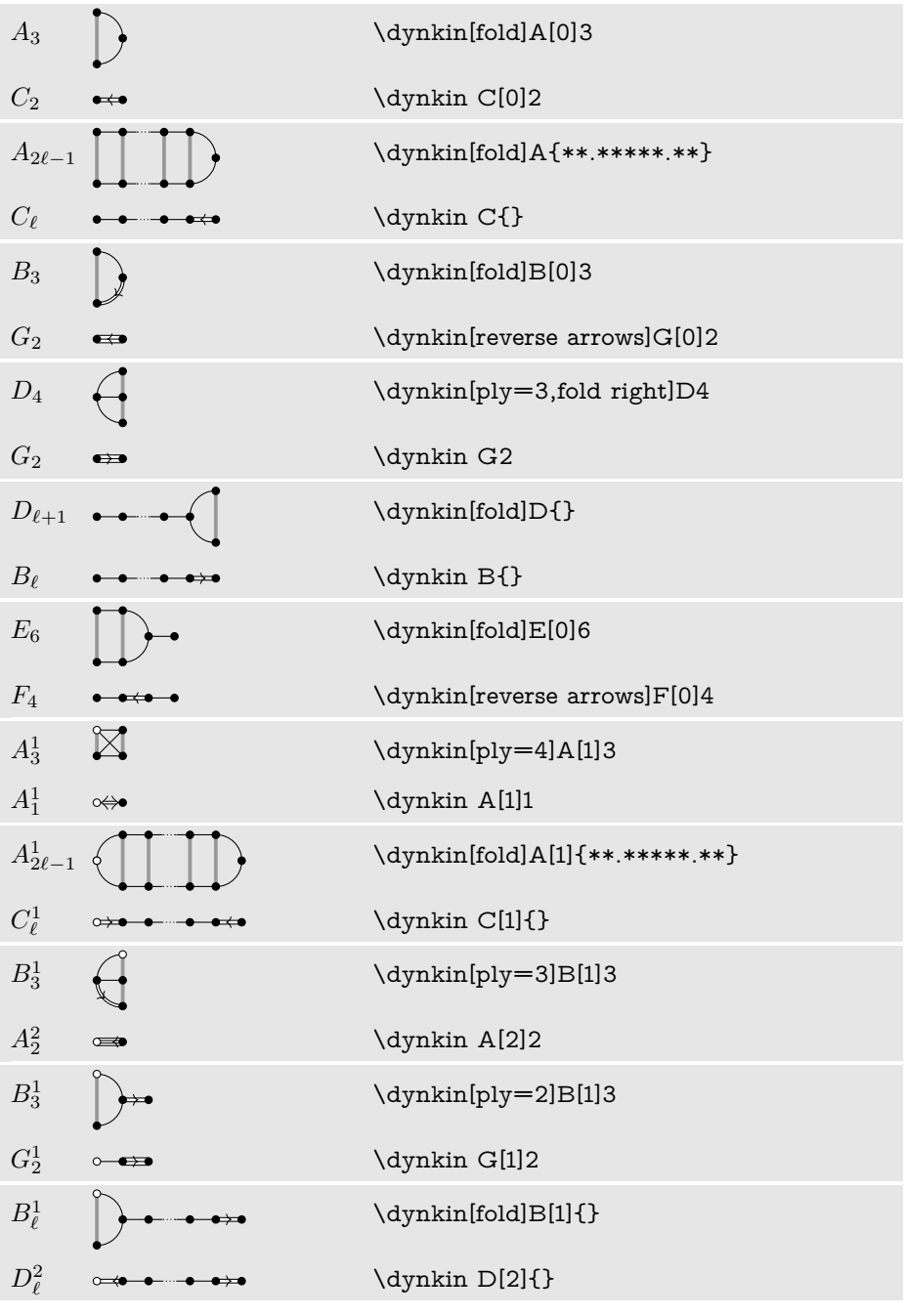

 $% \left\vert \cdot \right\rangle$  continued  $\ldots$ 

Table 21: . . . continued

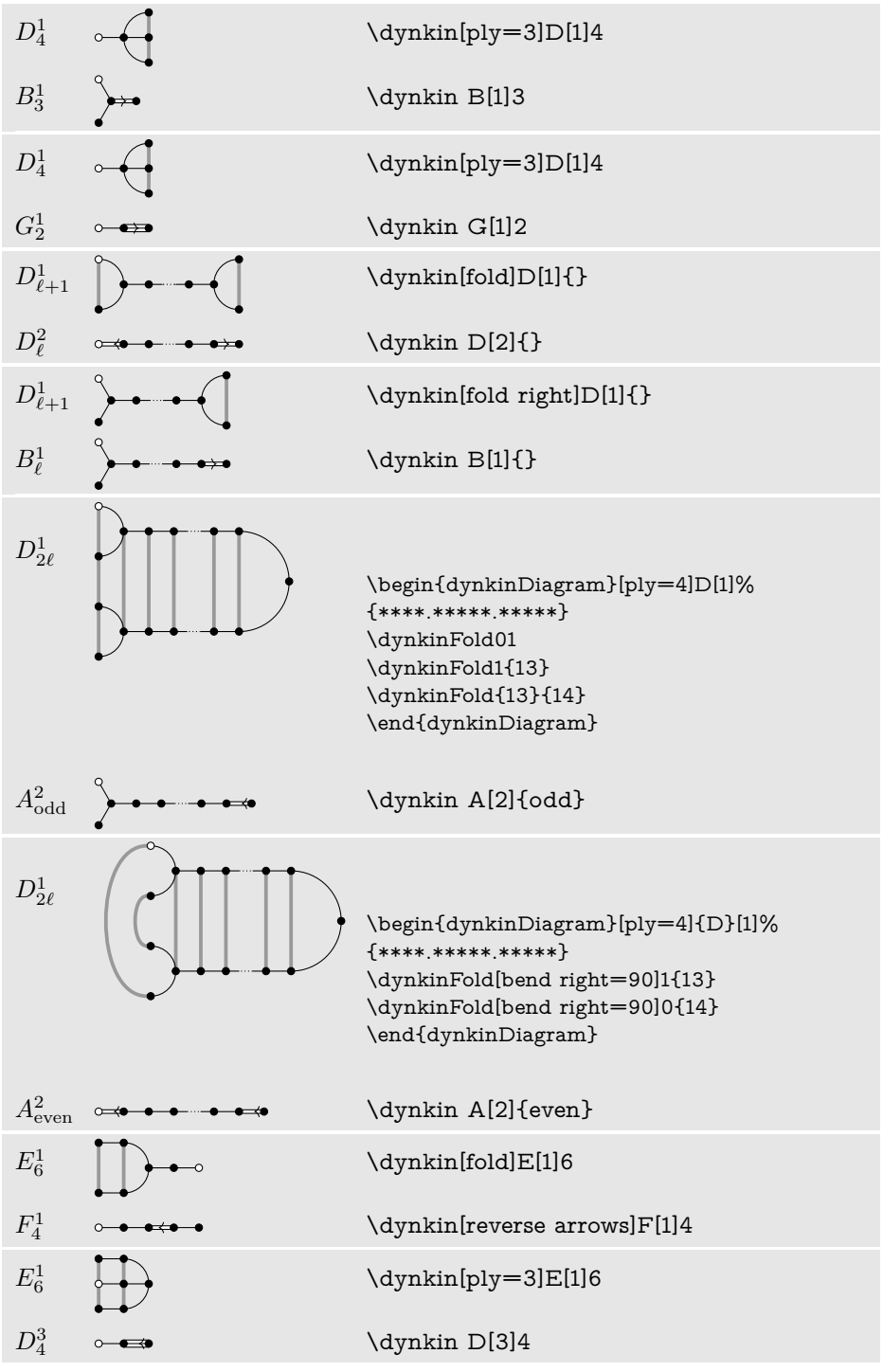

continued . . .

# $42$   $\hfill$  BEN M°KAY

Table 21: . . . continued

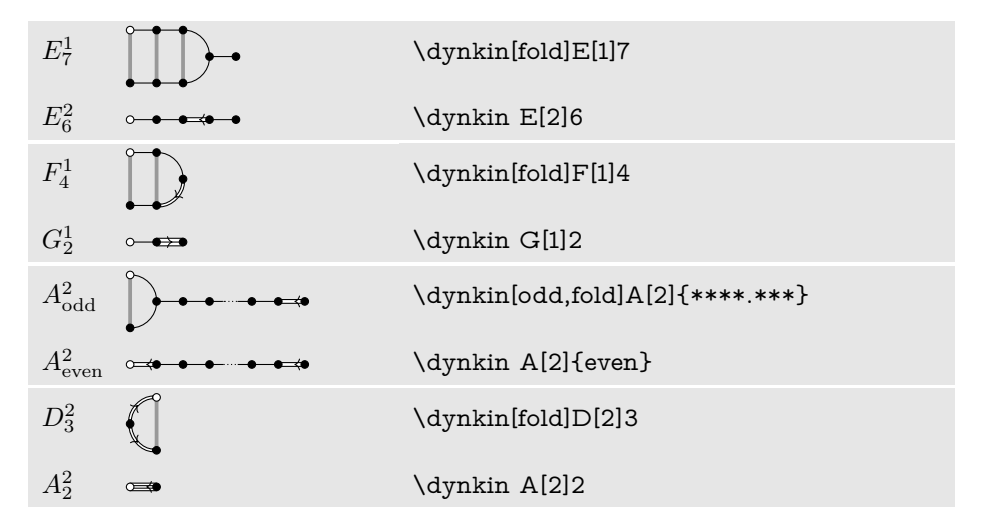

Table 22: Frobenius fixed point subgroups of finite simple groups of Lie type [\[4\]](#page-63-9) p. 15

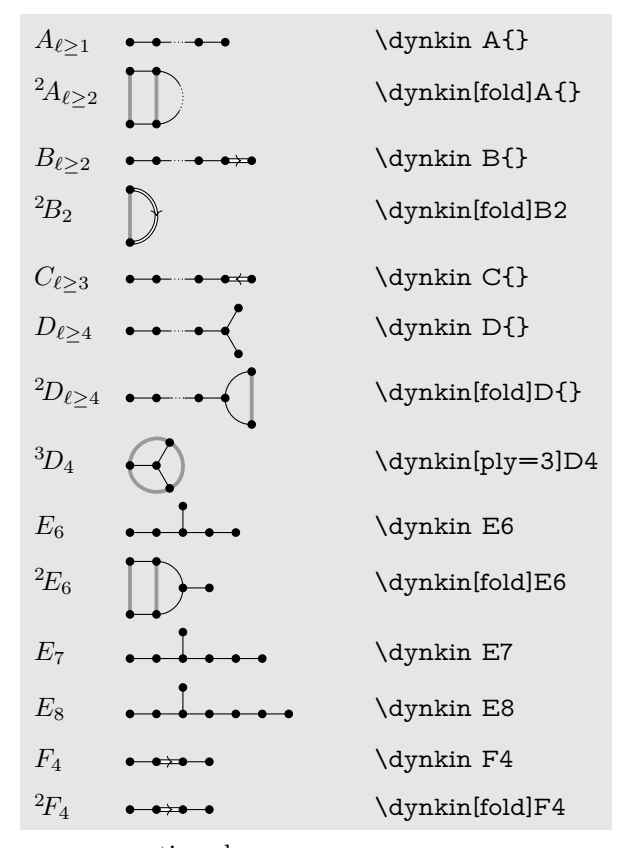

continued . . .

Table 22: . . . continued

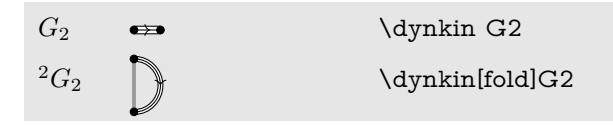

#### <span id="page-42-0"></span>27. TYPESETTING MATHEMATICAL NAMES OF DYNKIN DIAGRAMS

The \dynkinName command, with the same syntax as \dynkin, typesets a default name of your diagram in LATEX. It is perhaps only useful when automatically generating a large collection of Dynkin diagrams in a computer program.

# Name of a diagram \dynkinName[label,extended]B7 \dynkinName A[2]{even} \dynkinName[Coxeter]B7 \dynkinName[label,extended]B{} \dynkinName D[3]4  $B_7^1$   $A_{ev}^2$   $B_7$   $B_n^1$   $D_4^3$

### 28. CONNECTING DYNKIN DIAGRAMS

<span id="page-42-1"></span>We can make some sophisticated folded diagrams by drawing multiple diagrams, each with a name:

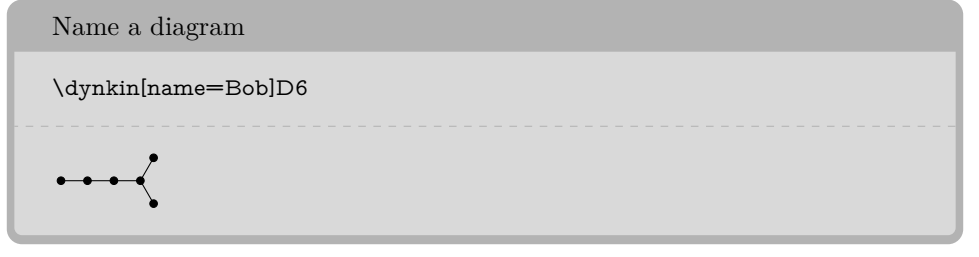

We can then connect the two with folding edges:

Connect diagrams

```
\begin{dynkinDiagram}[name=upper]A3
      \node (current) at ($(upper root 1)+(0,-.3cm)$) {};
      \dynkin[at=(current),name=lower]A3
      \begin{pgfonlayer}{Dynkin behind}
           \foreach \i in {1,...,3}%
           {%
                 \draw[/Dynkin diagram/fold style]
                       ($(upper root \i)$)
                       -- ($(lower root \i)$);%
           }%
```

```
\end{pgfonlayer}
\end{dynkinDiagram}
\Box
```
The following diagrams arise in the Satake diagrams of the pseudo-Riemannian symmetric spaces [\[2\]](#page-63-10).

```
\pgfkeys{/Dynkin diagram,edge length=.5cm,fold radius=.5cm}
\begin{tikzpicture}
     \dynkin[name=1]A{IIIb}
     \node (a) at (-.3,-.4){};
      \dynkin[name=2,at=(a)]A{IIIb}
      \begin{pgfonlayer}{Dynkin behind}
           \foreach \i in {1,...,7}%
           {%
                 \draw[/Dynkin diagram/fold style]
                       ($(1 root \i)$)
                        --
                       ($(2 root \i)$);%
           }%
     \end{pgfonlayer}
\end{tikzpicture}
```

```
\pgfkeys{/Dynkin diagram,
edge length=.75cm,
edge/.style={draw=example-color,double=black,very thick}}
\begin{tikzpicture}
     \foreach \d in {1,...,4}
      {
            \node (current) at ($(\d*.05,\d*.3)$){};
            \dynkin[name=\d,at=(current)]D{oo.oooo}
      }
      \begin{pgfonlayer}{Dynkin behind}
            \foreach \i in {1,...,6}%
            {%
                 \draw[/Dynkin diagram/fold style] ($(1 root \i)$) -- ($(2
    root \i)$);%
                 \draw[/Dynkin diagram/fold style] ($(2 root \i)$) -- ($(3
    root \i)$);%
```
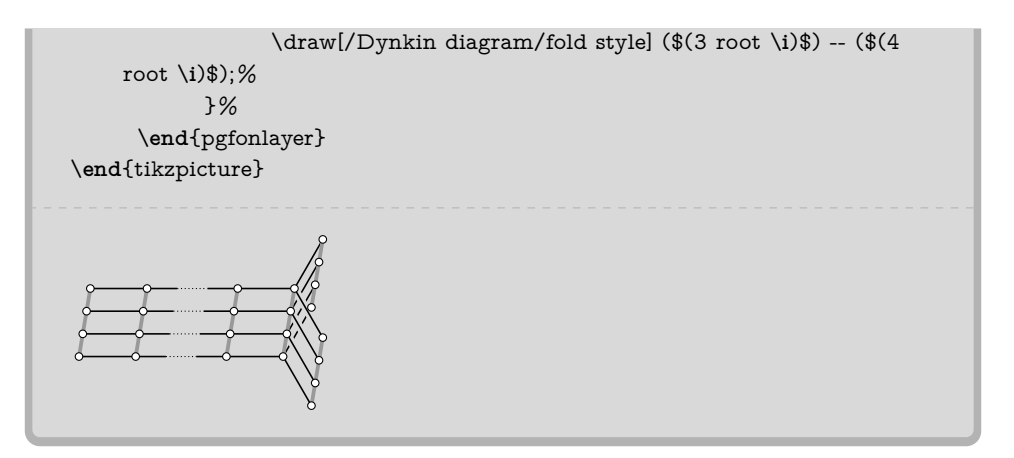

<span id="page-44-0"></span>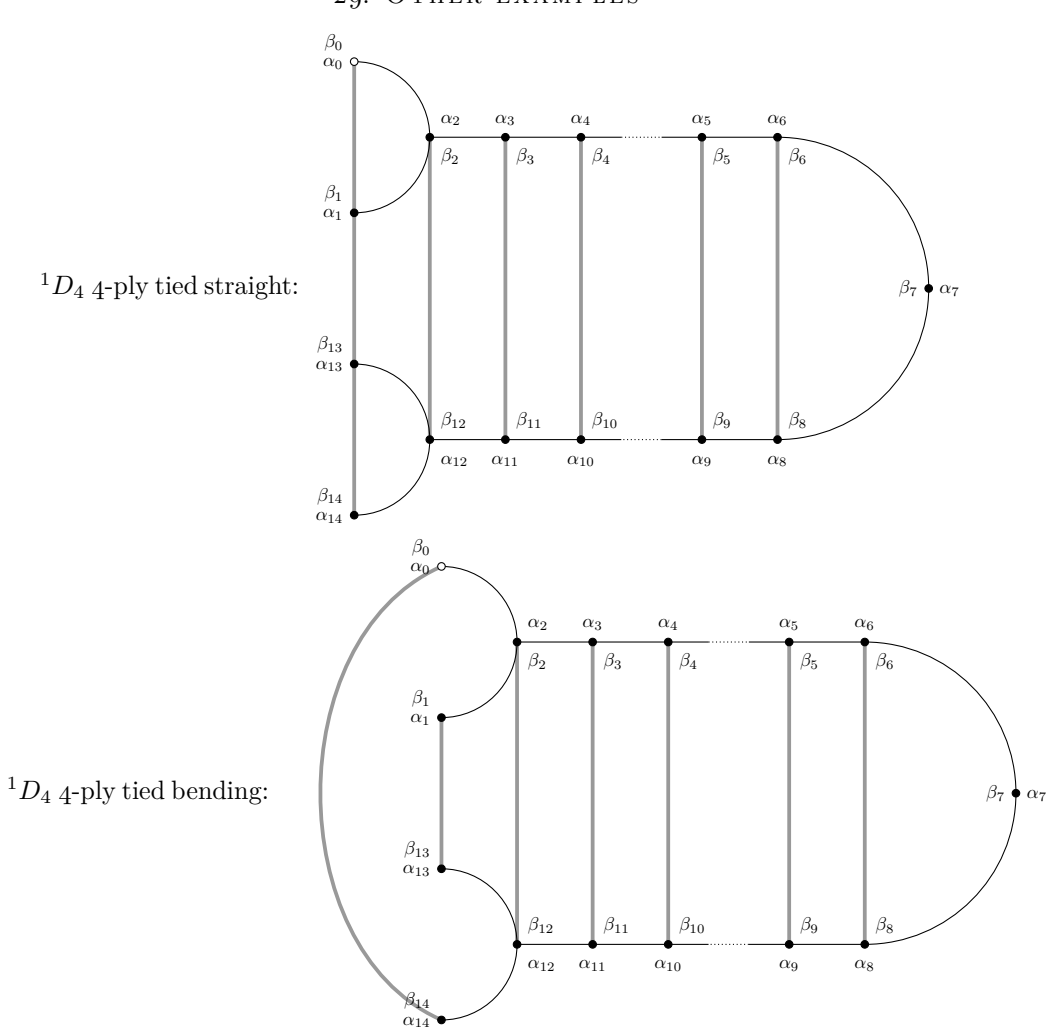

29. OTHER EXAMPLES

 $46$   $\hfill$  BEN M°KAY

\tikzset{/Dynkin diagram, edge length=1cm, fold radius=1cm, label, label\*=true, label macro/.code={\alpha\_{#1}}, label macro\*/.code={\beta\_{#1}}}  $\(\{\}^1 1 D_4\)$  4-ply tied straight: \begin{dynkinDiagram}[ply=4]D[1]%  ${****.****.****.*****}$ \dynkinFold 01 \dynkinFold 1{13} \dynkinFold{13}{14} \end{dynkinDiagram}  $\(\{\}^1 D_4\)$  4-ply tied bending: \begin{dynkinDiagram}[ply=4,label]D[1]%  ${****.****.*******}$ \dynkinFold1{13} \dynkinFold[bend right=65]0{14} \end{dynkinDiagram}

Below we draw the Vogan diagrams of some affine Lie superalgebras [\[21,](#page-64-1) [20\]](#page-64-2).

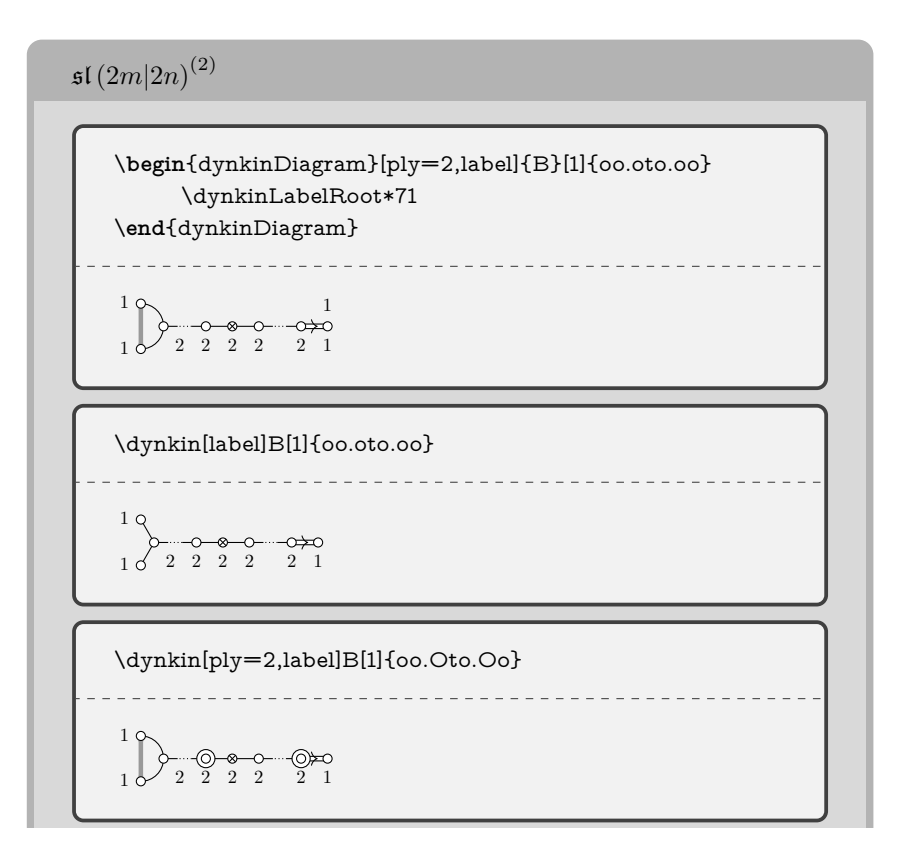

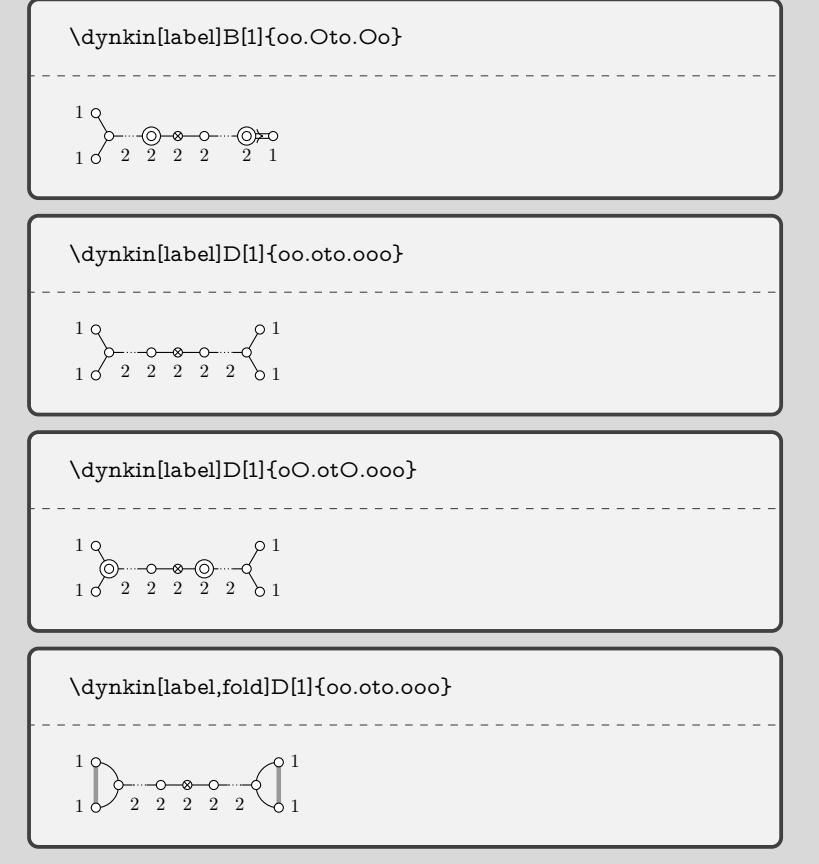

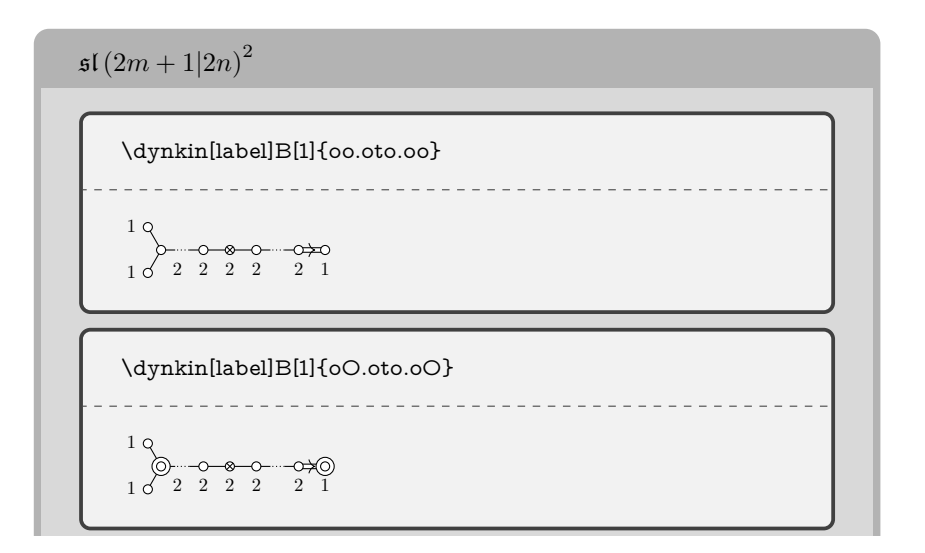

 $- - - - -$ 

$$
\begin{array}{|c|c|c|}\n\hline\n\text{Agnkin[label,fold]B[1]{}{oo.oto.oo}} \\
\hline\n1 & \rightarrow & 1\n\end{array}
$$

 $\mathfrak{sl}(2m + 1|2n + 1)^2$ 

\dynkin[label]D[2]{o.oto.oo} \_\_\_\_\_\_\_\_\_\_\_\_\_\_\_  $-$ 1 1 2 2 2 2 2

\dynkin[label]D[2]{o.OtO.oo}  $\frac{1}{2}$ \_ \_ \_ \_ \_ \_ \_ \_ \_ 1 1 2 2 2 2 2

$$
sI(2|2n+1)^{(2)}
$$
\n
$$
\sqrt{dynkin[ply=2,label,double edges]}B[1]\{oo. Oto. Oo\}
$$
\n
$$
1 \rightarrow 2 \rightarrow 2 \rightarrow 2
$$
\n
$$
2 \rightarrow 2 \rightarrow 2
$$
\n
$$
\sqrt{dynkin[ply=2,label,double fold]}B[1]\{oo. Oto. Oo\}
$$
\n
$$
1 \rightarrow 2 \rightarrow 2 \rightarrow 2
$$
\n
$$
1 \rightarrow 2 \rightarrow 2 \rightarrow 2
$$
\n
$$
\sqrt{dynkin[ply=2,label,double edges]}B[1]\{oo. Oto.oo\}
$$
\n
$$
1 \rightarrow 2 \rightarrow 2 \rightarrow 2
$$
\n
$$
1 \rightarrow 2 \rightarrow 2
$$
\n
$$
1 \rightarrow 2 \rightarrow 2
$$
\n
$$
1 \rightarrow 2 \rightarrow 2
$$
\n
$$
1 \rightarrow 2 \rightarrow 2
$$
\n
$$
1 \rightarrow 2
$$
\n
$$
1 \rightarrow 2
$$
\n
$$
1 \rightarrow 2
$$
\n
$$
1 \rightarrow 2
$$
\n
$$
1 \rightarrow 2
$$
\n
$$
1 \rightarrow 2
$$
\n
$$
1 \rightarrow 2
$$
\n
$$
1 \rightarrow 2
$$
\n
$$
1 \rightarrow 2
$$
\n
$$
1 \rightarrow 2
$$
\n
$$
1 \rightarrow 2
$$
\n
$$
1 \rightarrow 2
$$
\n
$$
1 \rightarrow 2
$$
\n
$$
1 \rightarrow 2
$$
\n
$$
1 \rightarrow 2
$$
\n
$$
1 \rightarrow 2
$$
\n
$$
1 \rightarrow 2
$$
\n
$$
1 \rightarrow 2
$$
\n
$$
1 \rightarrow 2
$$
\n
$$
1 \rightarrow 2
$$
\n
$$
1 \rightarrow 2
$$
\n
$$
1 \rightarrow 2
$$
\n
$$
1 \rightarrow 2
$$
\n
$$
1 \rightarrow 2
$$
\n
$$
1 \rightarrow 2
$$
\n
$$
1 \rightarrow 2
$$
\n
$$
1 \rightarrow 2
$$
\n
$$
1 \rightarrow 2
$$
\n
$$
1 \rightarrow 2
$$
\n
$$
1 \
$$

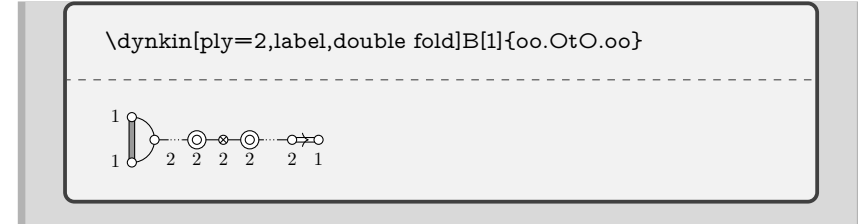

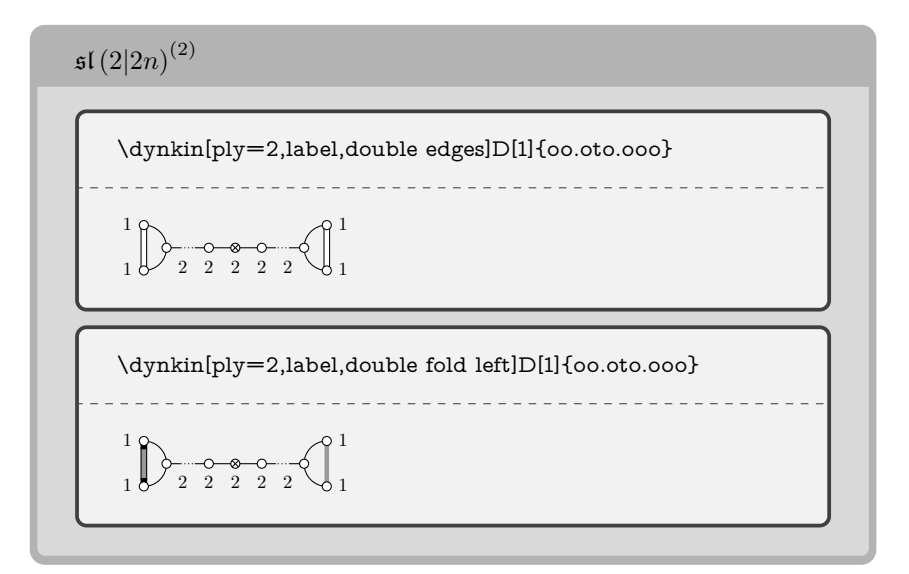

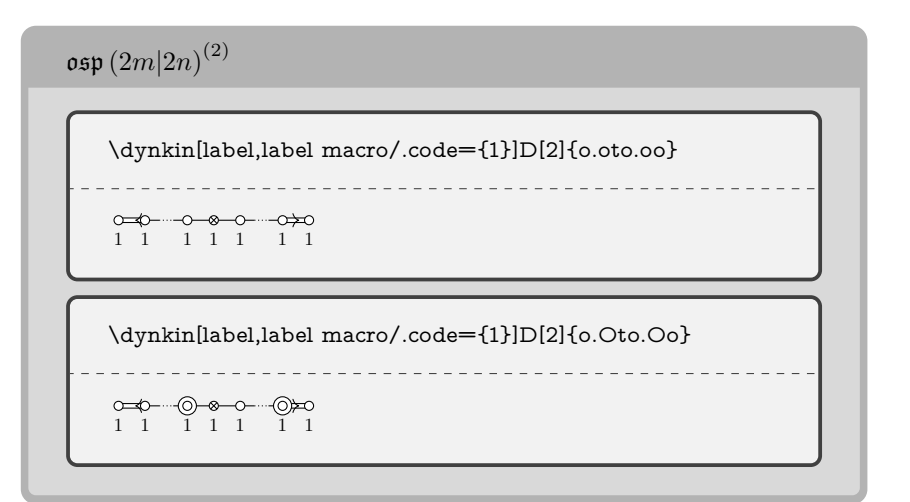

 $50$   $$\rm \,BEN~M^{c}KAY$$ 

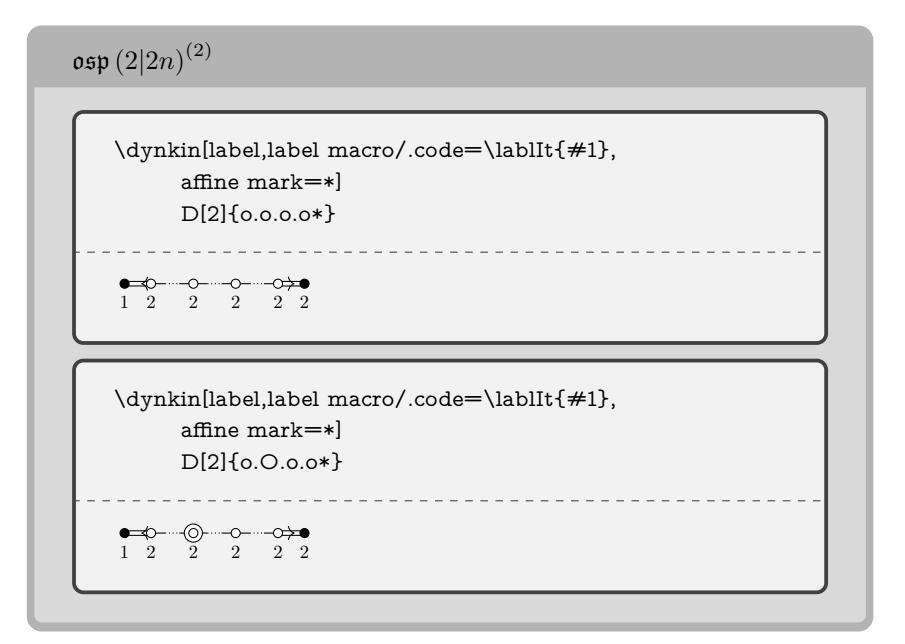

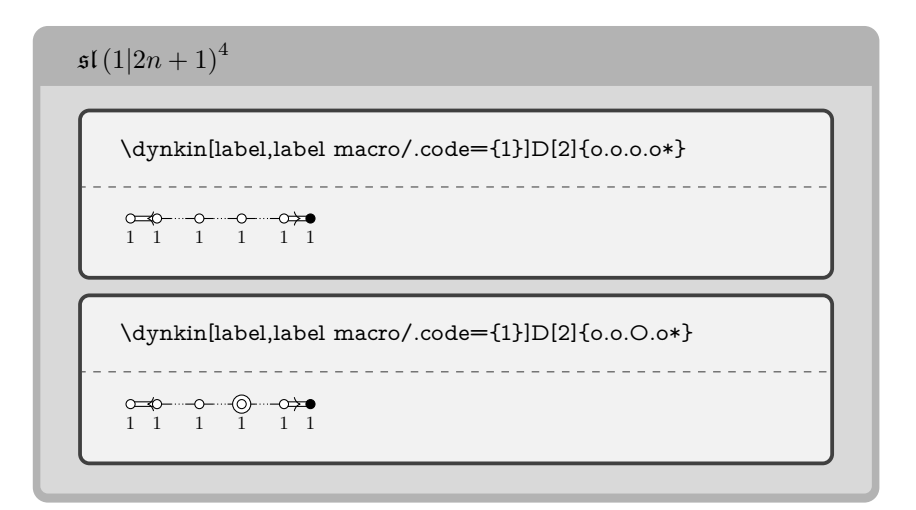

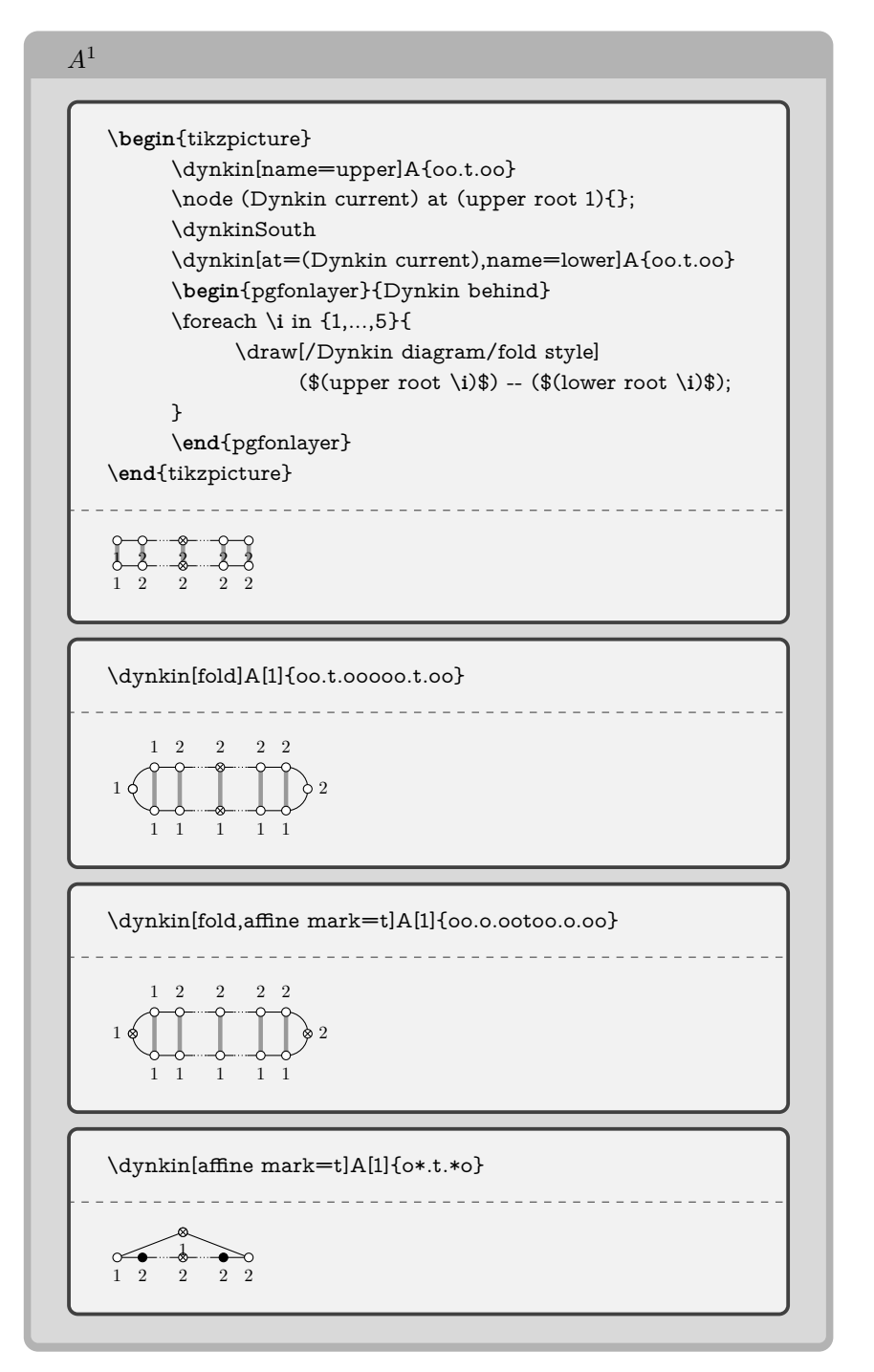

 $52$   $\,$  BEN M<sup>c</sup>KAY

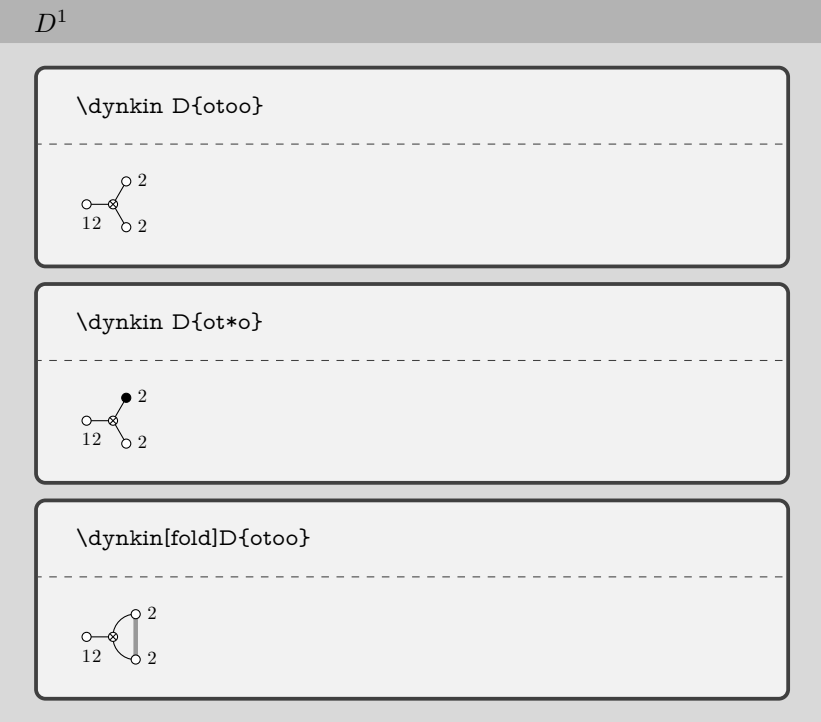

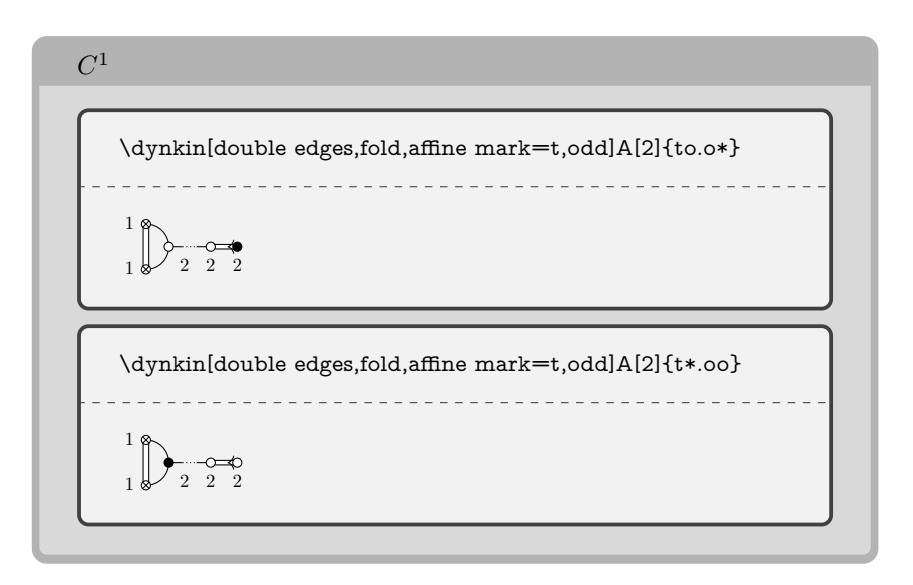

 $$54$   $$\rm \,BEN~M$   $\,$   $\rm KAY$ 

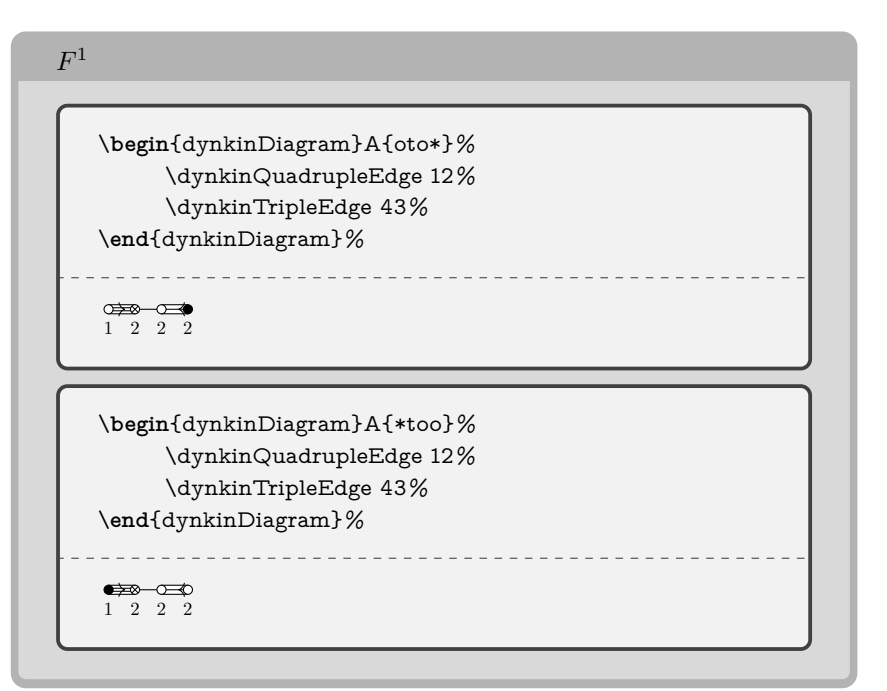

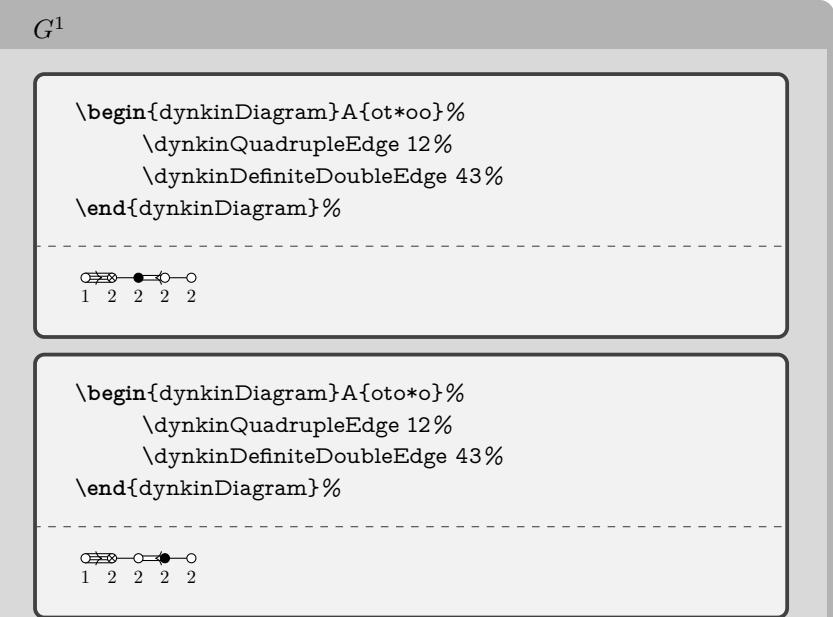

THE DYNKIN DIAGRAMS PACKAGE  $$55\,$ 

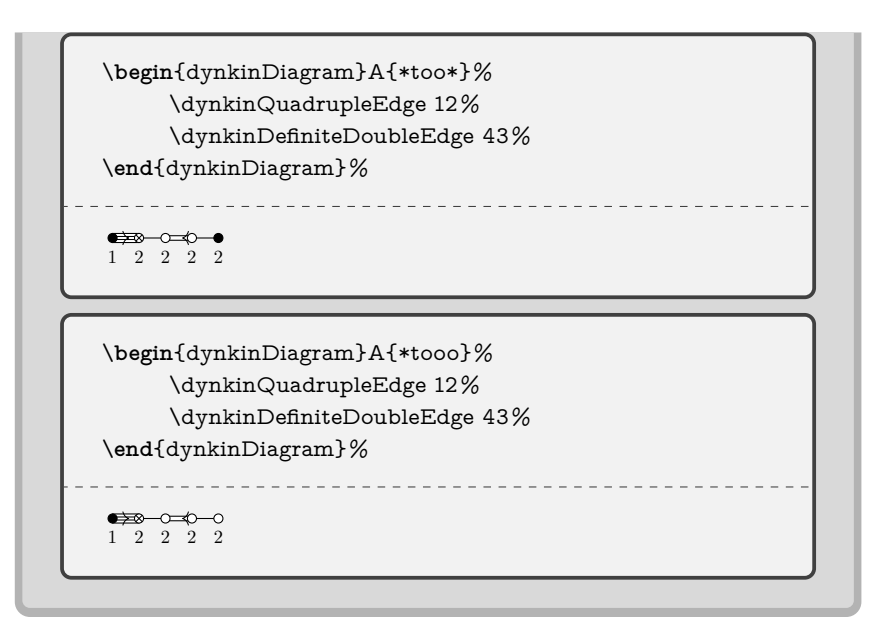

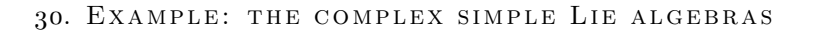

<span id="page-54-0"></span>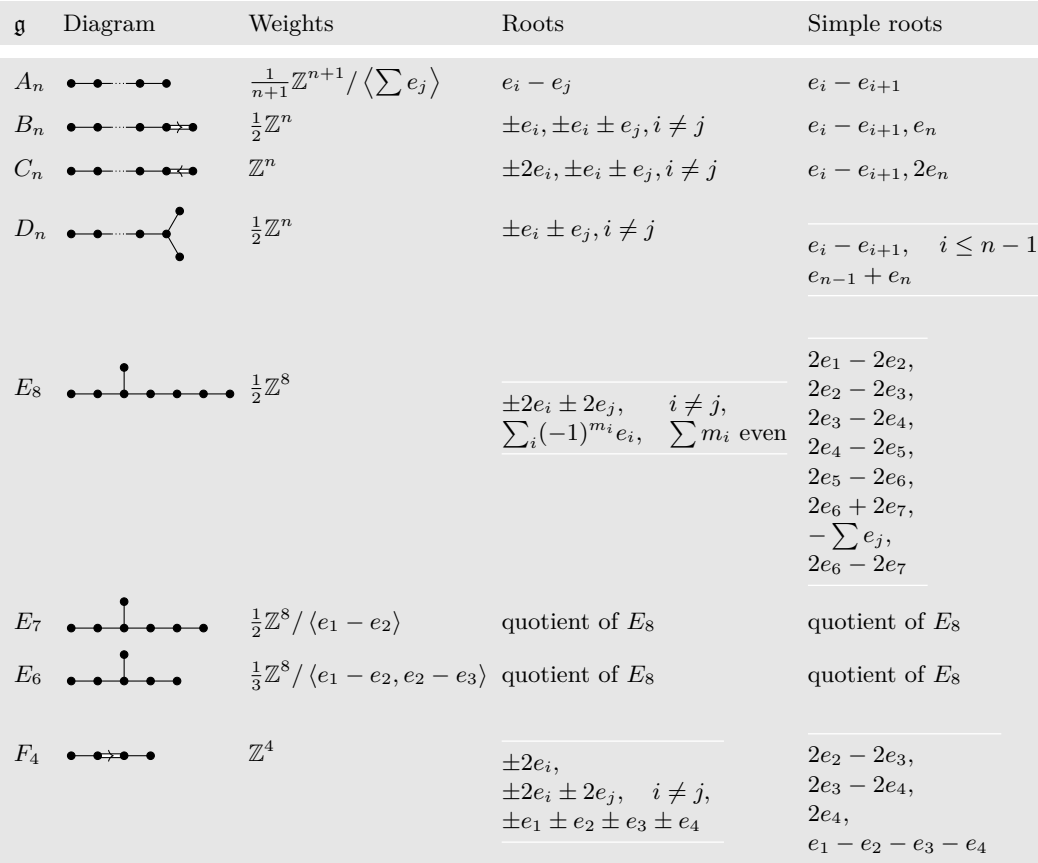

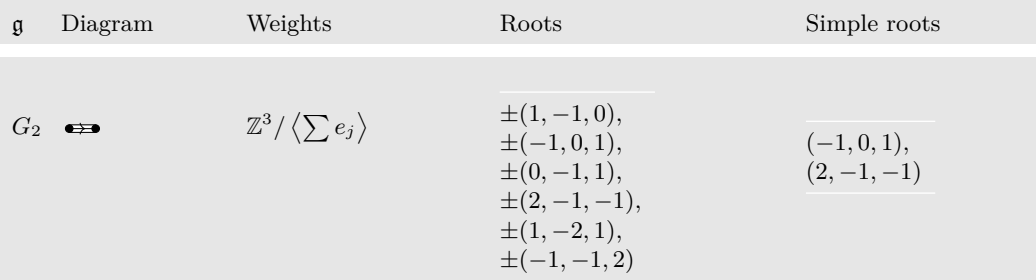

```
\NewDocumentEnvironment{bunch}{}%
{
  \verb|\remewcommand*{\array*}+{\array*}+ \verb|\gen@{}+{\quad*}{\array*}+ \verb|\gen@{}+{\quad*}{\array*}{\quad*}\begin{array}{@{}ll@{}}
  \\ \midrule
}{
  \\ \midrule\end{array}
}
\small
\NewDocumentCommand\nct{mm}
{
  \newcolumntype{#1}{>{\columncolor[gray]{.9}}>{$}m{#2cm}<{$}}
}
\nct{G}{.3}
\nct{D}{2.1}
\nct{W}{3}
\nct{R}{3.7}
\nct{S}{3}
\NewDocumentCommand\LieG{}{\mathfrak{g}}
\NewDocumentCommand\W{om}
{
  \ensuremath{
     \mathbb{Z}^{#2}
     \IfValueT{#1}{/\left<#1\right>}
  }
}
\renewcommand*{\arraystretch}{1.5}
\NewDocumentCommand\quo{}{\text{quotient of } E_8}
\begin{longtable}{@{}GDWRS@{}}
\LieG&
  \text{Diagram}&
  \text{Weights}&
  \text{Roots}&
  \text{Simple roots}\\
\midrule\endfirsthead
\LieG&
  \text{Diagram}&
  \text{Weights}&
  \text{Roots}&
  \text{Simple roots}\\
\midrule\endhead
A_n&
```

```
\dynkin A{}&
  \frac1{n+1}\W[\sum e_j]{n+1}&
  e_i-e_j&
  e_i-e_{i+1}\\
B_n&
  \dynkin B{}&
  \frac12\W n&
  \pm e_i, \pm e_i \pm e_j, i\ne j&
  e_i-e_{i+1}, e_n\\
C_n&
  \dynkin C{}&
  \W n&
  \pm 2 e_i, \pm e_i \pm e_j, i\ne j&
  e_i-e_{i+1}, 2e_n\\
D_n&
  \dynkin D{}&
  \frac12\W n&
  \pm e_i \pm e_j, i\ne j &
  \begin{bunch}
     e_i-e_{i+1},&i\le n-1\\
     e_{n-1}+e_n
  \end{bunch}\\
E_8&
  \dynkin E8&
  \frac12\W 8&
  \begin{bunch}
     \pm2e_i\pm2e_j,&i\ne j,\\
     \label{lem:main} $$\sum_i(-1)^{m_i}e_i, &\sum m_i \text{ even}\end{bunch}&
  \begin{bunch}
     2e_1 - 2e_2,\\
     2e_2 - 2e_32e_3-2e_4,\\
     2e_4-2e_5,\\
     2e_5-2e_6,\\
     2e_6+2e_7,\\
     -\sum e_j,\\2e_6-2e_7
\end{binch}\E_7&
  \dynkin E7&
  \frac12\W[e_1-e_2]8&
  \quo&
  \quo\\
E_6&
  \dynkin E6&
  \frac13\W[e_1-e_2,e_2-e_3]8&
  \quo&
  \quo\\
F_4&
  \dynkin F4&
  \W4&
  \begin{bunch}
     \pm 2e_i,\\
```

```
58 \hbox{BEN M}^\mathrm{c} \mathrm{KAY}
```

```
\pm 2e_i \pm 2e_j, \quad i \ne j,\\
     \pm e_1 \pm e_2 \pm e_3 \pm e_4
   \end{bunch}&
   \begin{bunch}
     2e_2-2e_3,\\
     2e_3-2e_4,\\
     2e_4,\setminuse_1-e_2-e_3-e_4
   \end{bunch}\\
G_2&
   \dynkin G2&
  \W[\sum e_j]3&
  \begin{bunch}
     \pm(1,-1,0),\lambda\pm(-1,0,1),\lambda\pm(0,-1,1),\lambda\pm(2,-1,-1),\lambda\pm(1,-2,1),\lambda\pm(-1,-1,2)
   \end{bunch}
&
   \begin{bunch}
     (-1,0,1), \\
     (2,-1,-1)\end{bunch}
\end{longtable}
```
<span id="page-57-0"></span>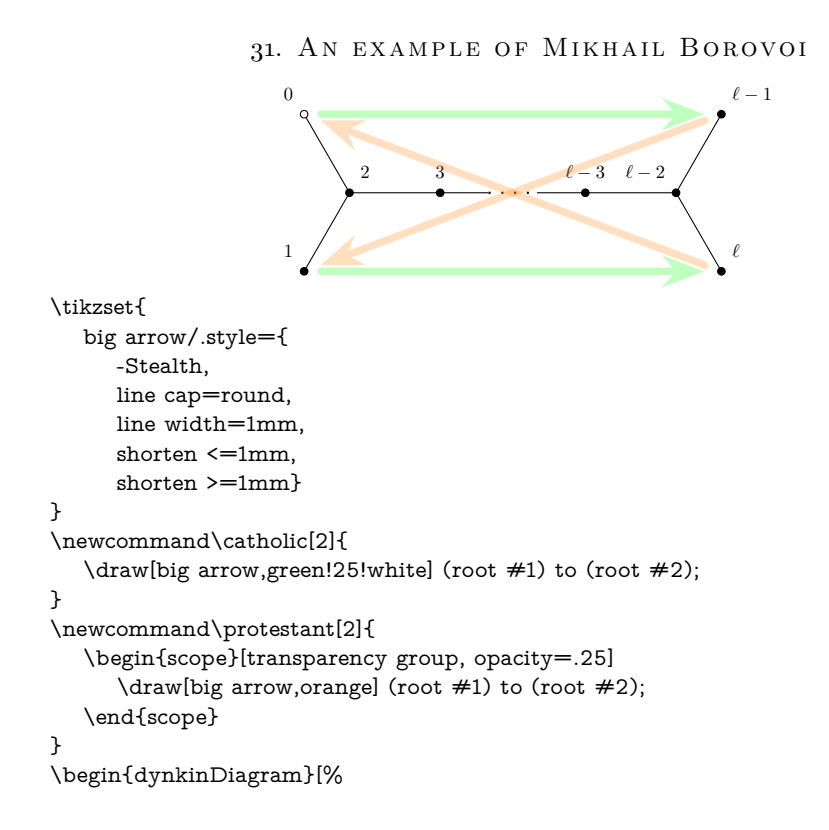

```
edge length=1.2cm,
   indefinite edge/.style={
     thick,
     loosely dotted
  },
  labels*={0,1,2,3,\ell-3,\ell-2,\ell-1,\ell}]
  D[1]{}
   \catholic 06\catholic 17
   \protestant 70\protestant 61
\end{dynkinDiagram}
```
# 32. Syntax

<span id="page-58-0"></span>The syntax is \dynkin[<options>]{<letter>}[<twisted rank>]{<rank>} where  $\text{Cletter}$  is A, B, C, D, E, F or G, the family of root system for the Dynkin diagram, <twisted rank> is 0, 1, 2, 3 (default is 0) representing:

- 0 finite root system
- 1 affine extended root system, i.e. of type  $(1)$
- 2 affine twisted root system of type  $(2)$
- 3 affine twisted root system of type (3)

and **<rank>** is

- (1) an integer representing the rank or
- (2) blank to represent an indefinite rank or
- (3) the name of a Satake diagram as in section [5.](#page-4-1)

The environment syntax is \begin{dynkinDiagram} followed by the same parameters as \dynkin, then various Dynkin diagram and Ti*k*Z commands, and then \end{dynkinDiagram}.

### 33. OPTIONS

<span id="page-58-1"></span>\*/.style = Ti*k*Z style data, default : solid,draw=black,fill=black style for roots like o/.style = Ti*k*Z style data, default : solid,draw=black,fill=white style for roots like  $O$ /.style = TikZ style data, default : solid,draw=black,fill=white style for roots like  $\circledcirc$  $t$ /.style = TikZ style data, default : solid,draw=black,fill=black style for roots like x/.style = Ti*k*Z style data, default : solid,draw=black,line cap=round style for roots like X/.style = Ti*k*Z style data, default : solid,draw=black,thick,line cap=round style for roots like

Table 24: . . . continued

affine mark  $= 0.0, t, x, X,$ <sup>\*</sup>, default : \* default root mark for root zero in an affine Dynkin diagram arrow shape/.style =  $TikZ$  style data, default : -{Computer Modern Rightarrow[black]} shape of arrow heads for most Dynkin diagrams that have arrows arrow style  $=$  TikZ style data, default : black set to override the default style for the arrows in nonsimply laced Dynkin diagrams, including length, width, line width and color arrow width  $=$  length, default : 1.5(root radius) if you change arrow style or shape, use arrow width to say how wide your arrows will be  $arrows = true or false,$ default : true whether to draw the arrows that arise along the edges  $backwards = true or false,$ default : false whether to reverse right to left  $\text{ceref} = \text{true}$  or false, default : false whether to draw roots in a "ceref" style  $\text{Coxeter} = \text{true}$  or false. default : false whether to draw a Coxeter diagram, rather than a Dynkin diagram double edges = Ti*k*Z style data, default : not set set to override the fold style when folding roots together in a Dynkin diagram, so that the foldings are indicated with double edges (like those of an *F*<sup>4</sup> Dynkin diagram without arrows) double fold = Ti*k*Z style data, default : not set set to override the fold style when folding roots together in a Dynkin diagram, so that the foldings are indicated with double edges (like those of an *F*<sup>4</sup> Dynkin diagram without arrows), but filled in solidly double left = Ti*k*Z style data, default : not set set to override the fold style when folding roots together at the left side of a Dynkin diagram, so that the foldings are indicated with double edges (like those of an *F*<sup>4</sup> Dynkin diagram without arrows) double fold left = Ti*k*Z style data, default : not set continued . . .

set to override the fold style when folding roots together at the left side of a Dynkin diagram, so that the foldings are indicated with double edges (like those of an *F*<sup>4</sup> Dynkin diagram without arrows), but filled in solidly double right = Ti*k*Z style data, default : not set set to override the fold style when folding roots together at the right side of a Dynkin diagram, so that the foldings are indicated with double edges (like those of an *F*<sup>4</sup> Dynkin diagram without arrows) double fold right = Ti*k*Z style data, default : not set set to override the fold style when folding roots together at the right side of a Dynkin diagram, so that the foldings are indicated with double edges (like those of an *F*<sup>4</sup> Dynkin diagram without arrows), but filled in solidly edge label/.style =  $TikZ$  style data, default : text height=0,text depth=0,label distance=-2pt style of edge labels in the Dynkin diagram, as found, for example, on some Coxeter diagrams edge length  $=$  length, default : .35cm distance between nodes in the Dynkin diagram  $edge/.style = TikZ$  style data, default : solid,draw=black,fill=white,thin style of edges in the Dynkin diagram  $extended = true or false,$ default : false Is this an extended Dynkin diagram?  $fold = true or false$ . default : true whether, when drawing Dynkin diagrams, to draw them 2-ply fold  $left = true$  or false, default : true whether to fold the roots on the left side of a Dynkin diagram fold radius  $=$  length, default : .3cm the radius of circular arcs used in curved edges of folded Dynkin diagrams fold right  $=$  true or false, default : true whether to fold the roots on the right side of a Dynkin diagram fold left style/.style =  $TikZ$  style data, default : style to override the fold style when folding roots together on the left half of a Dynkin diagram continued . . .

```
Table 24: . . . continued
```

```
fold right style/.style = TikZ style data,
default :
         style to override the fold style when folding roots together on the
         right half of a Dynkin diagram
fold style/.style = TikZ style data,
default : solid,draw=black!40,fill=none,line width=radius
         when drawing folded diagrams, style for the fold indicators
\text{gonality} = \text{math},default : 0
         the gonality of a G or I Coxeter diagram
horizontal shift = length,
default : 0
         the gonality of a G or I Coxeter diagram
indefinite edge ratio = float,
default : 1.6
         ratio of indefinite edge lengths to other edge lengths
indefinite edge/.style = TikZ style data,
default : solid,draw=black,fill=white,thin,densely dotted
         style of the dotted or dashed middle third of each indefinite edge
involution/.style = TikZ style data,
default : latex-latex,black
         style of involution arrows
involutions = semicolon separated list of pairs,
default :
         involution double arrows to draw
Kac = true or false.
default : false
         whether to draw in the style of [15]Kac arrows = true or false,
default : false
         whether to draw arrows in the style of [15]label = true or false,default : false
         whether to label the roots according to the current labelling scheme
label* = true or false.default : false
         whether to label the roots at alterative label locations according
         to the current labelling scheme
label depth = 1-parameter T<sub>E</sub>X macro,
default : g
         the current maximal depth of text labels for the roots, set by
         giving mathematics text of that depth
label directions = comma separated list,
default :
         list of directions to place root labels: above, below, right, left,
         below right, and so on.
                               continued . . .
```

```
label* directions = comma separated list,
default :
         list of directions to place alternate root labels: above, below, right,
         left, below right, and so on.
label height = \langle1-parameter T<sub>E</sub>X macro\rangle,
default : b
         the current maximal height of text labels for the roots, set by
         giving mathematics text of that height
label macro = 1-parameter T<sub>F</sub>X macro,
default : #1
         the current labelling scheme for roots
label macro* = \langle 1-parameter T<sub>E</sub>X macro\rangle,
default: #1the current labelling scheme for alternate roots
make indefinite edge = \langle edge pair i-j or list of such\rangle,
default : {}
         edge pair or list of edge pairs to treat as having indefinitely many
         roots on them
mark = \langle o,O,t,x,X,*\rangle,default : *
         default root mark
name = \langle string \rangle,default : anonymous
         A name for the Dynkin diagram, with anonymous treated as a
         blank; see section 28
ordering = \langleAdams, Bourbaki, Carter, Dynkin, Kac\rangle,
default : Bourbaki
         which ordering of the roots to use in exceptional root systems as
         in section 19
parabolic = \langle integer \rangle,default : 0
         A parabolic subgroup with specified integer, where the integer
          is computed as n = \sum 2^{i-1}a_i, a_i = 0 or 1, to say that root i is
         crossed, i.e. a noncompact root
ply = \langle 0,1,2,3,4 \rangle,default : 0
         how many roots get folded together, at most
reverse arrows = true or false,
default : true
         whether to reverse the direction of the arrows that arise along the
         edges
root radius = \langlenumber\ranglecm,
default : .05cm
         size of the dots and of the crosses in the Dynkin diagram
text style = TikZ style data,
default : scale=.7
                                 continued . . .
```
#### Table 24: . . . continued

Style for any labels on the roots upside down  $=$  true or false, default : false whether to reverse up to down vertical shift  $=$   $\langle$ length $\rangle$ , default : .5ex amount to shift up the Dynkin diagram, from the origin of Ti*k*Z coordinates.

All other options are passed to TikZ.

#### <span id="page-63-0"></span>**REFERENCES**

- <span id="page-63-5"></span>1. J. F. Adams, *Lectures on exceptional Lie groups*, Chicago Lectures in Mathematics, University of Chicago Press, Chicago, IL, 1996, With a foreword by J. Peter May, Edited by Zafer Mahmud and Mamoru Mimura. MR 1428422
- <span id="page-63-10"></span>2. Kurando Baba, *Satake diagrams and restricted root systems of semisimple pseudo-Riemannian symmetric spaces*, Tokyo J. Math. **32** (2009), no. 1, 127–158. MR 2541161
- <span id="page-63-1"></span>3. Nicolas Bourbaki, *Lie groups and Lie algebras. Chapters 4–6*, Elements of Mathematics (Berlin), Springer-Verlag, Berlin, 2002, Translated from the 1968 French original by Andrew Pressley. MR 1890629
- <span id="page-63-9"></span>4. R. W. Carter, *On the representation theory of the finite groups of Lie type over an algebraically closed field of characteristic 0 [ MR1170353 (93j:20034)]*, Algebra, IX, Encyclopaedia Math. Sci., vol. 77, Springer, Berlin, 1995, pp. 1–120, 235–239. MR 1392478
- <span id="page-63-6"></span>5. , *Lie algebras of finite and affine type*, Cambridge Studies in Advanced Mathematics, vol. 96, Cambridge University Press, Cambridge, 2005. MR 2188930
- 6. Meng-Kiat Chuah, *Cartan automorphisms and Vogan superdiagrams*, Math. Z. **273** (2013), no. 3-4, 793–800. MR 3030677
- 7. Cristina Draper Fontanals and Valerio Guido, *On the real forms of the exceptional Lie algebra* e<sup>6</sup> *and their Satake diagrams*, Non-associative and non-commutative algebra and operator theory, Springer Proc. Math. Stat., vol. 160, Springer, Cham, 2016, pp. 211–226. MR 3613831
- <span id="page-63-7"></span>8. E. B. Dynkin, *Semisimple subalgebras of semisimple Lie algebras*, Mat. Sbornik N.S. **30(72)**  $(1952)$ , 349–462 (3 plates), Reprinted in English translation in [\[9\]](#page-63-11). MR 0047629
- <span id="page-63-11"></span>9. , *Selected papers of E. B. Dynkin with commentary*, American Mathematical Society, Providence, RI; International Press, Cambridge, MA, 2000, Edited by A. A. Yushkevich, G. M. Seitz and A. L. Onishchik. MR 1757976
- <span id="page-63-4"></span>10. L. Frappat, A. Sciarrino, and P. Sorba, *Structure of basic Lie superalgebras and of their affine extensions*, Comm. Math. Phys. **121** (1989), no. 3, 457–500. MR 990776
- 11. William Fulton and Joe Harris, *Representation theory*, Graduate Texts in Mathematics, vol. 129, Springer-Verlag, New York, 1991, A first course, Readings in Mathematics. MR 1153249
- 12. L. C. Grove and C. T. Benson, *Finite reflection groups*, second ed., Graduate Texts in Mathematics, vol. 99, Springer-Verlag, New York, 1985. MR 777684
- <span id="page-63-2"></span>13. Sigurdur Helgason, *Differential geometry, Lie groups, and symmetric spaces*, Graduate Studies in Mathematics, vol. 34, American Mathematical Society, Providence, RI, 2001, Corrected reprint of the 1978 original. MR 1834454
- 14. James E. Humphreys, *Reflection groups and Coxeter groups*, Cambridge Studies in Advanced Mathematics, vol. 29, Cambridge University Press, Cambridge, 1990. MR 1066460
- <span id="page-63-8"></span>15. Victor G. Kac, *Infinite-dimensional Lie algebras*, third ed., Cambridge University Press, Cambridge, 1990. MR 1104219
- 16. S. Pratik Khastgir and Ryu Sasaki, *Non-canonical folding of Dynkin diagrams and reduction of affine Toda theories*, Progr. Theoret. Phys. **95** (1996), no. 3, 503–518. MR 1388245
- <span id="page-63-3"></span>17. Robert P. Langlands, *Euler products*, Yale University Press, New Haven, Conn.-London, 1971, A James K. Whittemore Lecture in Mathematics given at Yale University, 1967, Yale Mathematical Monographs, 1. MR 0419366
- 18. A. L. Onishchik and È. B. Vinberg, *Lie groups and algebraic groups*, Springer Series in Soviet Mathematics, Springer-Verlag, Berlin, 1990, Translated from the Russian and with a preface by D. A. Leites. MR 91g:22001
- 19. A. L. Onishchik and È. B. Vinberg, *Lie groups and algebraic groups*, Springer Series in Soviet Mathematics, Springer-Verlag, Berlin, 1990, Translated from the Russian and with a preface by D. A. Leites. MR 1064110
- <span id="page-64-2"></span>20. B. Ransingh, *Vogan diagrams of affine twisted Lie superalgebras*, ArXiv e-prints (2013), 1–9.
- <span id="page-64-1"></span>21. Biswajit Ransingh, *Vogan diagrams of untwisted affine Kac-Moody superalgebras*, Asian-Eur. J. Math. **6** (2013), no. 4, 1350062, 10. MR 3149279
- 22. V. Regelskis and B. Vlaar, *Reflection matrices, coideal subalgebras and generalized Satake diagrams of affine type*, ArXiv e-prints (2016), 1–118.
- 23. Ichirô Satake, *Algebraic structures of symmetric domains*, Kanô Memorial Lectures, vol. 4, Iwanami Shoten, Tokyo; Princeton University Press, Princeton, N.J., 1980. MR 591460
- <span id="page-64-0"></span>24. T. A. Springer, *Linear algebraic groups*, second ed., Modern Birkhäuser Classics, Birkhäuser Boston, Inc., Boston, MA, 2009. MR 2458469
- 25. È. B. Vinberg (ed.), *Lie groups and Lie algebras, III*, Encyclopaedia of Mathematical Sciences, vol. 41, Springer-Verlag, Berlin, 1994, Structure of Lie groups and Lie algebras, A translation of ıt Current problems in mathematics. Fundamental directions. Vol. 41 (Russian), Akad. Nauk SSSR, Vsesoyuz. Inst. Nauchn. i Tekhn. Inform., Moscow, 1990 [ MR1056485 (91b:22001)], Translation by V. Minachin [V. V. Minakhin], Translation edited by A. L. Onishchik and È. B. Vinberg. MR 1349140
- 26. Jean-Bernard Zuber, *Generalized Dynkin diagrams and root systems and their folding*, Topological field theory, primitive forms and related topics (Kyoto, 1996), Progr. Math., vol. 160, Birkhäuser Boston, Boston, MA, 1998, pp. 453–493. MR 1653035

SCHOOL OF MATHEMATICAL SCIENCES, UNIVERSITY COLLEGE CORK, CORK, IRE-LAND

*Email address*: b.mckay@ucc.ie